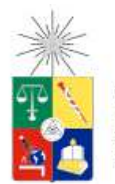

UNIVERSIDAD DE CHILE FACULTAD DE CIENCIAS FÍSICAS Y MATEMÁTICAS DEPARTAMENTO DE INGENIERÍA MECÁNICA

# **MODELO DEL MOVIMIENTO DE UNA PIERNA MIENTRAS CAMINA BASADO EN EDO**

### MEMORIA PARA OPTAR AL TÍTULO DE INGENIERO CIVIL MECÁNICO

JOSÉ MARÍA SAMANIEGO L'HUILLIER

PROFESOR GUÍA: PABLO CASTILLO CAPPONI

MIEMBROS DE LA COMISIÓN: BRUNO GROSSI CÓRDOVA ROBERTO CORVALÁN PAIVA

> SANTIAGO DE CHILE 2016

**RESUMEN DE LA MEMORIA PARA OPTAR AL TÍTULO DE:** Ingeniero Civil Mecánico **POR:** José María Samaniego **FECHA:** 06/10/2016 **PROFESOR GUÍA:** Pablo Castillo Capponi

### **MODELO DEL MOVIMIENTO DE UNA PIERNA MIENTRAS CAMINA BASADO EN EDO**

El propósito de este trabajo es realizar, a través de la creación de un código de Matlab, un modelo general que permita medir la marcha de una persona utilizando acelerómetros y que encuentre ecuaciones que describan -en función del tiempo- la posición y aceleración medidas. Con esto, se espera en el futuro poder construir prótesis transfemorales que permitan a una persona que haya sufrido una amputación de este nivel, una buena rehabilitación, para que pueda así llevar una vida más independiente.

La investigación comienza entonces con la calibración de los sensores a utilizar, de manera que los datos referenciales entregados por ellos pasen a ser datos reales -de posición angular y aceleracióne interpretables. Una vez calibrados, es posible comenzar con las mediciones de marcha de una persona, las cuales tienen una duración de alrededor de 9 segundos, midiendo cada 0.01 segundos, presentando un total de cerca de 900 datos por marcha medida.

Luego de obtener satisfactoriamente los datos de posición angular y aceleración, en el plano sagital o perfil, tanto para la zona tibial como para la zona femoral, se procede a realizar el modelo matemático. En una primera instancia, se intentó utilizar un programa llamado Eureqa, el cual realiza las aproximaciones por sí mismo, y entrega ecuaciones que representan la curva encontrada. Sin embargo, no se logró hacerlo converger a soluciones como las que se buscaban. En vista de esto, se optó seguir con el desarrollo del código en Matlab. El modelo, entonces, consiste en la realización de un ajuste de bases linealmente independientes fundado en la utilización de series de Fourier, las cuales corresponden a una suma de senos y cosenos que van variando su frecuencia característica. Cada suma de seno y coseno con igual frecuencia es conocida como armónicos. La cantidad de armónicos que se desee que tenga la aproximación permiten afinar o no la aproximación realizada.

El modelo termina realizando una homologación entre los distintos términos presentes en los armónicos encontrados, y entrega la solución característica de una ecuación diferencial de segundo orden. Ya con los términos calculados, es posible obtener las ecuaciones diferenciales ordinarias que representan a cada uno de estos armónicos. La suma de las soluciones de estas ecuaciones corresponde, entonces, a la posición angular en función del tiempo del segmento que se esté estudiando. Mientras que la suma de la segunda derivada de cada una de estas soluciones representaría la aceleración medida en función del tiempo, logrando así los objetivos buscados.

El trabajo concluye con la presentación de los resultados obtenidos, junto con las ecuaciones encontradas, para mediciones realizadas en una persona de sexo masculino, de 86 kilogramos y 1.8 metros de altura. Con estos resultados es posible comenzar con la etapa de diseño de la prótesis, la cual permitirá dar un paso importante en la fabricación de prótesis en Chile.

# Tabla de Contenido

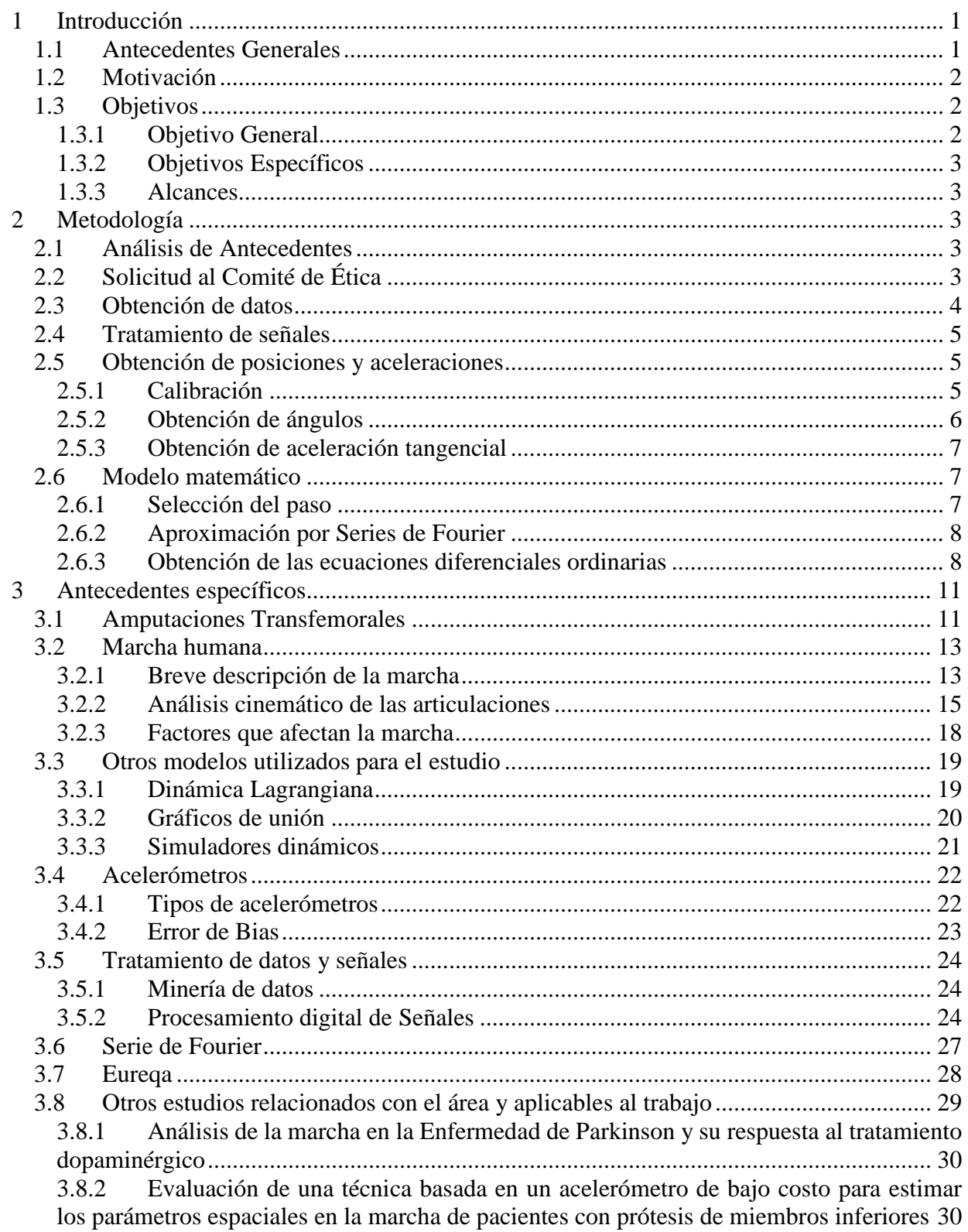

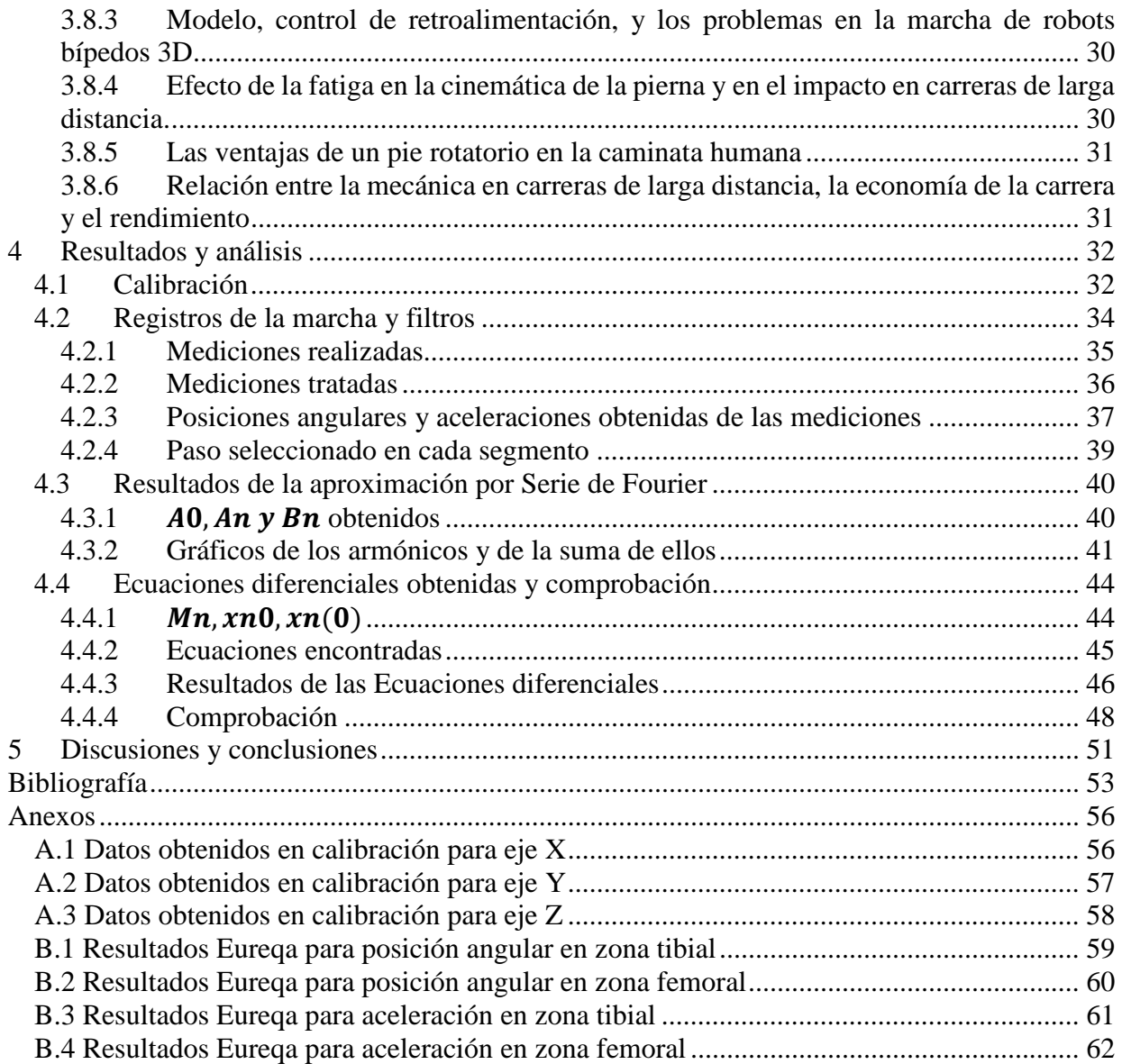

# Índice de Tablas

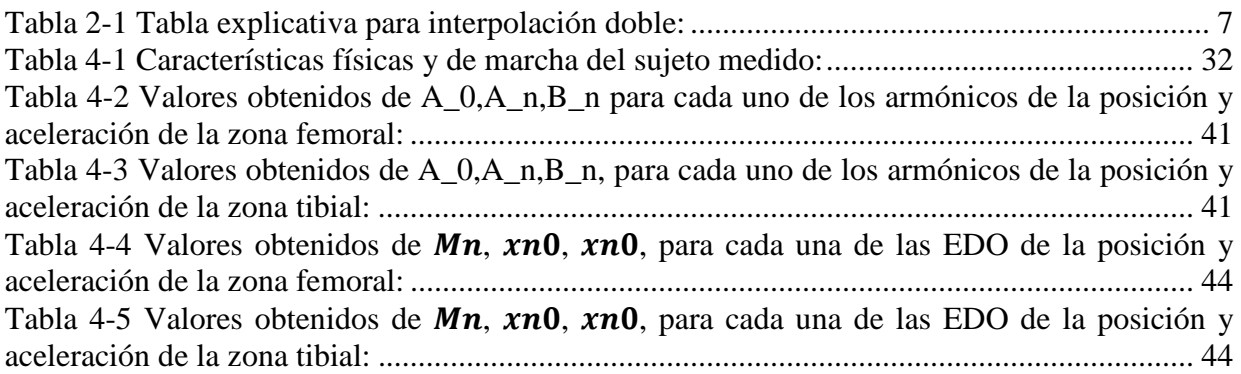

# Índice de Figuras

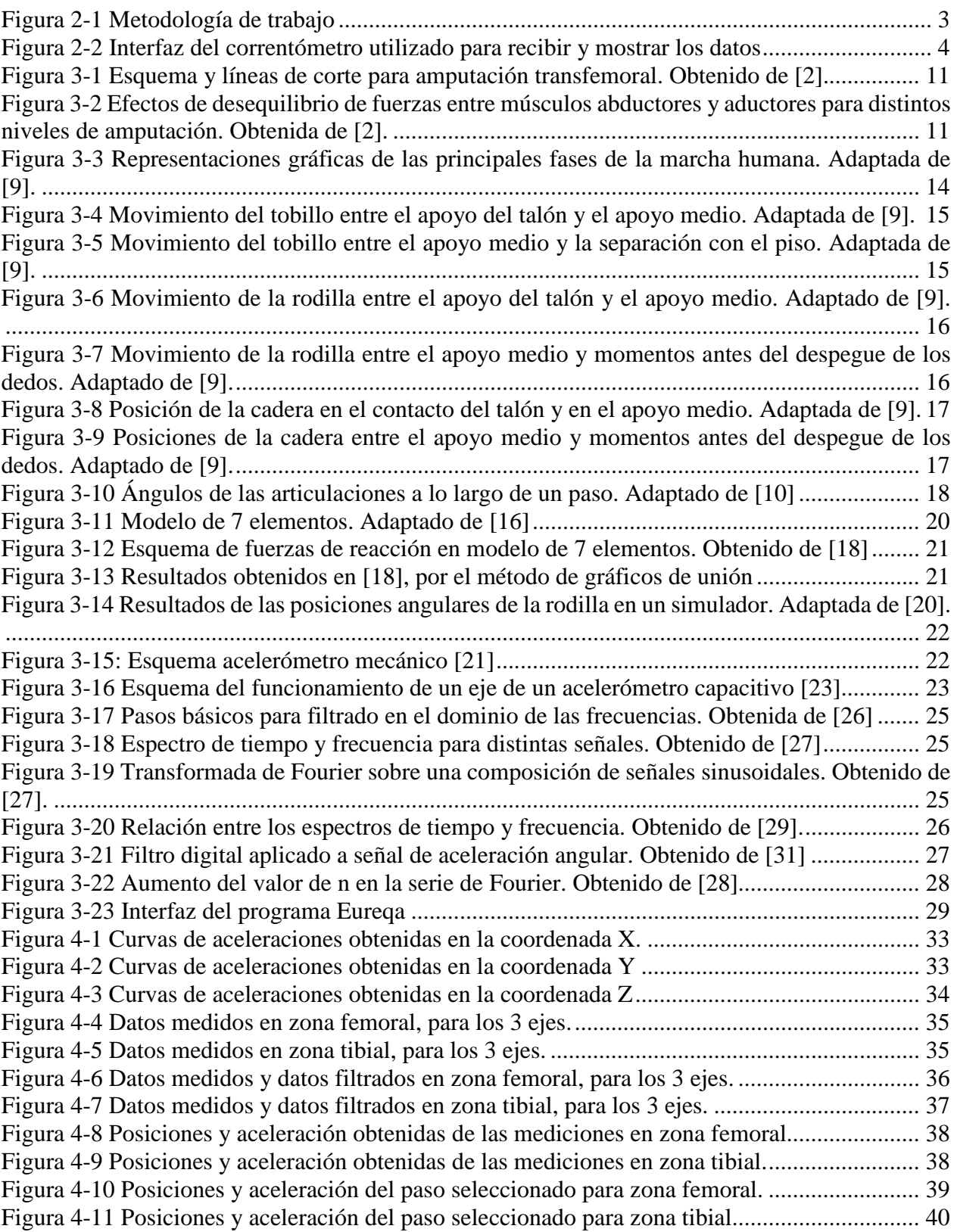

Figura 4-12 Posición angular del paso seleccionado v/s aproximación obtenida por Fourier, junto con la descomposición de las señales que lo componen, para zona femoral................................. 42 Figura 4-13 Aceleración del paso seleccionado y aproximación obtenida por Fourier, junto con la descomposición de las señales que lo componen, para zona femoral. .......................................... 42 Figura 4-14 Posición angular del paso seleccionado y aproximación obtenida por Fourier, junto con la descomposición de las señales que lo componen, para zona tibial. .................................... 43 Figura 4-15 Aceleración del paso seleccionado y aproximación obtenida por Fourier, junto con la descomposición de las señales que lo componen, para zona tibial. .............................................. 43 Figura 4-16 Suma de las soluciones de las EDOs representativas obtenidas de la aproximación de la posición angular, junto con la descomposición de las señales que lo componen, para zona femoral ....................................................................................................................................................... 47 Figura 4-17 Suma de las soluciones de las EDOs representativas obtenidas de la aproximación de la aceleración, junto con la descomposición de las señales que lo componen, para zona femoral. ....................................................................................................................................................... 47 Figura 4-18 Suma de las soluciones de las EDOs representativas obtenidas de la aproximación de la posición angular, junto con la descomposición de las señales que lo componen, para zona tibial. ....................................................................................................................................................... 48 Figura 4-19 Suma de las soluciones de las EDOs representativas obtenidas de la aproximación de la aceleración, junto con la descomposición de las señales que lo componen, para zona tibial. .. 48 Figura 4-20 Sobreposición de la aproximación obtenida y de la suma de EDOs encontradas para la posición angular, junto con la descomposición, en zona femoral. ................................................ 49 Figura 4-21 Sobreposición de la aproximación obtenida y de la suma de EDOs encontradas para la aceleración, junto con la descomposición, en zona femoral. ..................................................... 49 Figura 4-22 Sobreposición de la aproximación obtenida y de la suma de EDOs encontradas para la posición angular, junto con la descomposición, en zona tibial. .................................................... 50 Figura 4-23 Sobreposición de la aproximación obtenida y de la suma de EDOs encontradas para la aceleración, junto con la descomposición, en zona tibial. ............................................................. 50

# 1 Introducción

El movimiento continuo de las piernas al caminar varía de persona en persona, dependiendo de diversos factores, tales como la edad, el sexo, ciertas patologías, el tipo de suelo, entre muchos otros. Es necesario entonces, para el desarrollo de estudios biomecánicos que requieran un mayor grado de realismo y personalización, como para el caso de la fabricación de prótesis, ser capaz de estudiar y medir de alguna manera los movimientos que están aquí involucrados.

Para este tipo de trabajo existen distintas variables que están en juego, y que se pueden lograr medir para realizar algún análisis de la biomecánica presente en el movimiento del cuerpo. Hay estudios que buscan medir la posición de un segmento en relación a otro segmento (el ángulo existente entre ellos) al cual está unido por una articulación; otros que buscan conocer la distancia de cierto punto con respecto a otro de referencia, como el suelo; y otros con los que es posible determinar la velocidad o aceleración involucradas en ciertos movimientos. En este estudio en particular, se buscará medir la posición angular y la aceleración de distintos segmentos de la pierna humana en función del tiempo.

Los métodos existentes para este tipo de análisis son numerosos. Existen, por ejemplo, modelamientos hechos a través de programas que simulan movimientos dadas ciertas condiciones. También es posible utilizar marcadores en distintas partes del cuerpo, los que permiten, tras ser grabados, realizar un seguimiento de su trayectoria. Se suelen utilizar también plataformas para estudiar la cinética misma del movimiento, utilizando plataformas de fuerza para medir la reacción del suelo y los momentos, incluyendo dirección y ubicación. Para este trabajo, se utilizará un acelerómetro calibrado, del cual es posible determinar tanto las posiciones angulares como la aceleración de los distintos segmentos, en función del tiempo.

### 1.1 Antecedentes Generales

El caminar es algo completamente intrínseco y cotidiano para el ser humano. Para poder realizar esta actividad tan natural es necesario que se cumplan dos condiciones generales: primero, debe existir en todo momento un punto de apoyo que, por una parte, brinde las fuerzas de reacción del piso para entregarnos el impulso necesario, y que, además nos confiera estabilidad; y segundo, el movimiento periódico y sincronizado de los dos miembros inferiores para darle continuidad al andar.

El estudio de la marcha bípeda se justifica con tres principales áreas:

- Análisis fisiológico y aplicaciones médicas: Enfocadas en la búsqueda de diferentes patologías de la marcha, diseño de prótesis y órtesis, entre otras.
- Computación: Con objetivos dentro del área de la animación virtual (como el entretenimiento) y para el reconocimiento de patrones.
- Aplicaciones robóticas: Para la creación de robots humanoides, exoesqueletos, etc. Elementos que entregan una gran variedad de aplicaciones.

Este trabajo se orientará en el primero de los tres puntos recién señalados.

### 1.2 Motivación

Las amputaciones transfemorales son probablemente una de las más impactantes en la vida de una persona, por los múltiples ámbitos en los que se ve afectada. La pérdida de una pierna, ya sea por un accidente o alguna enfermedad, provoca limitaciones físicas evidentes en el individuo, además de los daños psicológicos que pueden acarrear este tipo de desgracias. Por lo anterior, resulta necesario proveer una rehabilitación adecuada a dichas personas.

Gran parte de la recuperación al trauma reside en la posibilidad de que la persona pueda volver a caminar, permitiéndole llevar una vida más independiente, sin tener que depender constantemente de un tercero o de otro tipo de elemento para desplazarse. Es por esto que la fabricación de prótesis, en general, es un área en constante crecimiento y perfeccionamiento: permanentemente se están buscando materiales, modelos y mecanismos que permitan elaborar mejores diseños en cuanto a su vida útil, realismo (esto es, que la prótesis emule de forma óptima al órgano mismo), adaptación de ésta al cuerpo, precio y otros factores.

La presente memoria tiene por propósito desarrollar el estudio previo al diseño y fabricación de un prototipo de prótesis para personas que hayan sufrido una amputación transfemoral, el cual imite la marcha de una persona mientras camina. Ello, con la finalidad de llegar a diseñar un modelo de bajo costo, buen funcionamiento y que se adapte a cada usuario según su sexo, edad, estatura, además de otras variables que puedan afectar el caminar.

Si bien la motivación principal se circunscribe a lo anterior, este trabajo tiene una gran cantidad de aplicaciones. Así, por ejemplo, puede ser de utilidad en el área del deporte, tanto para buscar mejorar u optimizar los desempeños en los distintos deportes, como para realizar estudios para prevenir y entender lesiones. Asimismo, es de gran interés en el área de la salud: por un lado, puede ayudar a estudiar enfermedades que provocan patologías que perturben de alguna manera el movimiento de la persona -siendo el Parkinson y algunas enfermedades autoinmunes tan solo algunos ejemplos-; y, por otro lado, esta clase de análisis son necesarios en la creación de órtesis, prótesis o exoesqueletos para mejorar la salud y ayudar en la rehabilitación de seres vivos en general. Por último, el estudio en desarrollo es también útil para la elaboración de mecanismos, robots y en el análisis de las fallas que éstos puedan presentar.

### 1.3 Objetivos

Los propósitos de este trabajo se desglosan en un objetivo general y tres objetivos específicos, los cuales se presentan a continuación.

### **1.3.1 Objetivo General**

El objetivo general consiste en lograr un diseño paramétrico del movimiento de la marcha del caminar de una persona basado en la utilización de ecuaciones diferenciales<sup>1</sup>.

 $\overline{a}$ <sup>1</sup> Las ecuaciones diferenciales ordinarias (EDO) corresponden a ecuaciones en las que interviene una función incógnita (una única variable independiente) y una o varias de sus derivadas [44].

#### **1.3.2 Objetivos Específicos**

Los objetivos específicos son:

- Registrar la marcha de una persona,
- Ajustar un modelo de ecuaciones diferenciales a la trayectoria de la marcha registrada.
- Ajustar un modelo de ecuaciones diferenciales a la aceleración de la marcha registrada.

#### **1.3.3 Alcances**

Se define como alcance realizar un modelo general que describa, en el plano sagital (o perfil), el movimiento de la marcha humana en una persona, llevando a cabo mediciones de la aceleración en la pierna en distintos segmentos.

# 2 Metodología

En esta sección se describen los pasos que se han desarrollado para lograr el objetivo general del trabajo, los cuales siguen la siguiente estructura:

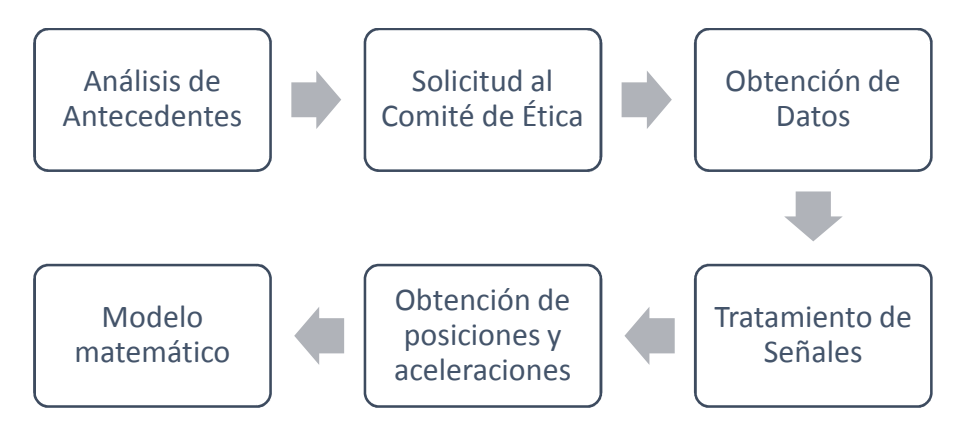

**Figura 2-1 Metodología de trabajo**

### 2.1 Análisis de Antecedentes

En primer lugar, es esencial realizar un estudio profundo de trabajos ya existentes. Esto es útil para conocer el estado del arte hoy en día y encontrar resultados de comparación.

Se incluye en esta etapa un repaso de los contenidos que están de alguna manera incluidos, junto con un repaso de los programas que se utilizarán durante el estudio.

### 2.2 Solicitud al Comité de Ética

Para poder realizar mediciones que involucren a personas fue necesario presentar el proyecto al Comité de Ética de la Universidad de Chile. La presentación al Comité se exige para que este organismo autorice el estudio a realizar, considerando los riesgos existentes al momento de trabajar con personas, los posibles problemas en los que se podría ver envuelto el alumno, el profesor y la

institución en caso de existir algún inconveniente dentro de la toma de datos, y posibles acciones legales producto de esto. Dicho permiso fue concedido.

#### 2.3 Obtención de datos

La medición de los datos se realiza a través de unos acelerómetros de efecto capacitivo creados para este fin. Estos miden la aceleración durante nueve segundos, entregando un total de 900 datos para cada uno de los tres ejes de coordenadas, los cuales son recibidos y entregados por un receptor al computador en formato de bloc de notas o 'txt'. Para leer los datos se utiliza una interfaz creada para el sensor, la cual va exhibiendo de forma instantánea los datos que va midiendo, con una estructura específica como se muestra en la siguiente imagen:

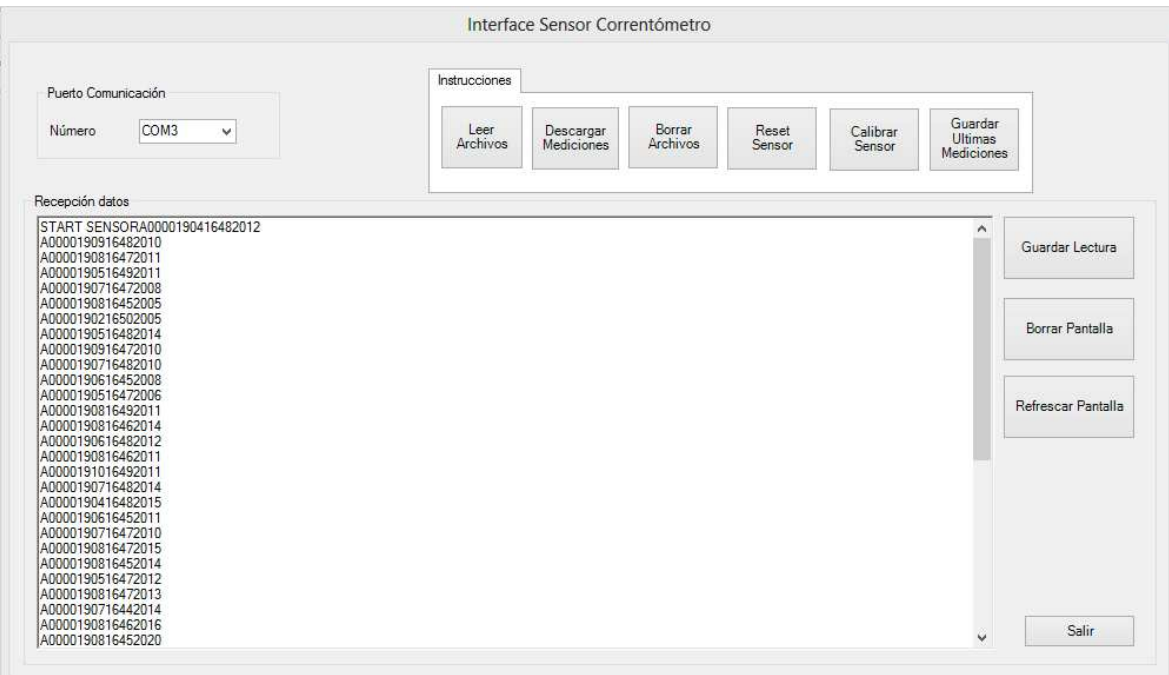

**Figura 2-2 Interfaz del correntómetro utilizado para recibir y mostrar los datos**

Como se puede apreciar, el formato principal en que se entregan los datos es el siguiente 'A0000XXXXYYYYZZZZ', donde los 4 caracteres representados por la letra 'X' representan al valor de la aceleración medida en el eje 'X' en ese momento, del mismo modo para los valores representados por las 'Y' y las 'Z'. En este caso la gravedad está considera en la dirección -y. Si bien la gran mayoría de los datos procesados se entregan con esa estructura, por errores del programa o del computador en el cual se corre el programa, es posible detectar alrededor de 6 variaciones en esta, específicamente al comienzo y al final, además de otros tantos momentos aleatorios durante la medición. El código debe entonces reconocer frente a cuál de estas estructuras se encuentra, para poder recopilar los datos en un vector que represente cada uno de los ejes según corresponda.

#### 2.4 Tratamiento de señales

Como sucede en prácticamente todo instrumento de medición, los datos obtenidos están alterados en cierta magnitud debido a distintos ruidos que pueden existir durante la toma de datos. Para esta situación específica -en que se busca medir la aceleración en distintos momentos de cierto de una pierna al caminar- el principal fenómeno que afecta los valores entregados es el impacto que se tiene al momento de hacer contacto con el piso, por lo que es necesario anular este fenómeno de alta frecuencia con un filtro pasa-bajo.

Para la eliminación del ruido [1], los pasos a seguir son:

- Transformar la imagen de la señal original,  $f(x, y)$ , en su dominio de frecuencia mediante la Transformada Discreta de Fourier,  $F(u, v)$ .
- Multiplicar la transformada por un filtro de frecuencia,  $H(u, v)$ , para cada  $(u, v)$ , obteniendo la función  $G(u, v) = H(u, v)F(u, v)$ .
- Calcular la inversa de la TDF de  $G(u, v)$ , ignorando la parte imaginaria, para volver al dominio del espacio y obtener la señal filtrada,  $q(x, y)$ .

Los filtros pasa-bajos más utilizados son los de *Butterworth* y el *Gaussiano*. Se optó por usar el segundo debido a que era el que se comportó de forma más fiable en las pruebas, entregando mejores resultados.

Este filtro tiene la forma dada por la ecuación **(2-1)**:

$$
H(u,v) = e^{-D^2(u,v)/2\sigma^2}
$$
 (2-1)

Donde  $D(u, v)$  es la distancia al origen del punto  $(u, v)$ , y  $\sigma$  es la constante que determina la apertura o dispersión de la función Gaussiana. El valor máximo de esta función es 1, y corresponderá al punto  $(0,0)$ . El valor de  $\sigma$ , se conoce, más familiarmente, como frecuencia de corte o  $D_0$ . Cuando  $D(u, v) > D_0$ , los valores del filtro están por debajo del 60,7% de su máximo.

#### 2.5 Obtención de posiciones y aceleraciones

#### **2.5.1 Calibración**

Uno de los problemas que presenta este tipo de instrumentos es el error conocido como *error de bias*, que corresponde a un offset de la señal de salida sobre el valor real y que al ser integrado dos veces supone un crecimiento cuadrático. En vistas de evitar este error, se utilizó otra forma de determinar los ángulos en los que se encuentra el sensor al momento de medir, a través de curvas de calibración, la cual será explicada en el párrafo siguiente.

En resumen, se creó una base de datos que contiene una tabla con una cantidad de posiciones del sensor conocidas en función de los ángulos, y las aceleraciones, en los 3 ejes, asociadas a cada una de ellas (es importante destacar que, para cada posición del sensor, este entregará una única combinación de datos en 'x', 'y' y 'z', por lo que teniendo estos valores debiese existir solo una posición que les corresponda). Con esta, al momento de recibir una señal con posiciones desconocidas, se interpola cada uno de los valores de las aceleraciones obtenidos en X, Y, Z, para cada momento, con la tabla que le corresponde, obteniendo así los ángulos de inclinación en el plano frontal (o coronal) y el plano de perfil (o sagital) del sensor (y de la pierna en este caso), al momento de tomar la medida.

La base de datos tiene entonces 3 tablas o matrices con un total de 171 datos cada una. Cada uno de ellos corresponde al valor promedio obtenido de una medición de 18 segundos, en una posición determinada según los ángulos de inclinación en el plano coronal,  $(i)$ , y en el plano sagital,  $(i)$ . Cada una de estas matrices, 'X', 'Y', 'Z', está constituida por 9 columnas correspondiente a los datos obtenidos para las distintas inclinaciones en el plano frontal que van desde los -40° hasta los 40°, y cada una de estas columnas cuenta con 19 datos o filas que corresponden a las inclinaciones en el plano sagital en el rango [-90° 90], ambas con valores que van de 10 en 10, como se muestra a continuación:

$$
\vec{A} = \begin{bmatrix} a_{(-40^{\circ} - 90^{\circ})} & \dots & a_{(0^{\circ} - 90^{\circ})} & \dots & a_{(40^{\circ} - 90^{\circ})} \\ \vdots & \ddots & \vdots & \ddots & \vdots \\ a_{(-40^{\circ} 0^{\circ})} & \dots & a_{(0^{\circ} 0^{\circ})} & \dots & a_{(40^{\circ} 0^{\circ})} \\ \vdots & \ddots & \vdots & \ddots & \vdots \\ a_{(-40^{\circ} 90^{\circ})} & \dots & a_{(0^{\circ} 90^{\circ})} & \dots & a_{(40^{\circ} 90^{\circ})} \end{bmatrix}
$$

Se creó una matriz  $\vec{A}$  para cada dirección, donde cada dato  $a(i, j)$ , representa la aceleración en los ángulos  $(i, j)$ , según corresponda.

Estas matrices (las cuales se presentan en la sección de Anexos A) permiten generar las curvas de calibración y las matrices necesarias para pasar a la siguiente etapa.

#### **2.5.2 Obtención de ángulos**

Con estas matrices generadas, el rol del código consiste en interpolar cada uno de los valores de aceleración obtenidos por el sensor dentro de las matrices, para obtener los ángulos de inclinación y la aceleración real a los que corresponden dichas medidas.

De la etapa anterior se obtuvo que los valores para cada columna de la matriz 'Z' varían muy poco. Por lo que, por convención, se decidió por asumirlos constantes con el valor promedio de cada columna. De esta manera, es posible realizar una primera interpolación en la matriz 'Z', para obtener el ángulo de inclinación en la posición frontal y eliminar de inmediato así una dimensión.

Para el otro ángulo de inclinación se realiza una interpolación doble de los valores en la matriz 'X'. Esta interpolación se realiza entre las columnas que están en las posiciones de los valores utilizados en la interpolación anterior, entre el valor de aceleración referencial en 'x' y con las dos filas que contengan al valor medido, obteniendo entre estas filas el otro ángulo.

A modo ilustrativo, veremos cómo procede el código en las interpolaciones utilizando datos reales. Se desea obtener el ángulo de inclinación en el que estaba el sensor al momento de medir los siguientes datos:  $x(k) = 1773$ ;  $y(k) = 1760$ ;  $z(k) = 1965$ . En primer lugar, el código compara el valor tomado en z en el momento  $k$ , con los valores promedios obtenidos en la calibración y concluye que pertenece al intervalo entre [1995 1927] correspondientes a las columnas 6 (10°) y 7 (20°) de la matriz Z, respectivamente, e interpola entre ellos llegando a que el ángulo de inclinación en el plano frontal es cercano a 14,4°. Luego toma otro de los valores, por ejemplo el valor de x, y se dirige a la matriz correspondiente, en la cual busca las columnas 6 y 7, y busca en cada una de ellas entre qué filas se encuentra el valor 1773 -que fue el medido- encerrando al valor entre los cuatro datos que lo contengan, llegando a algo así:

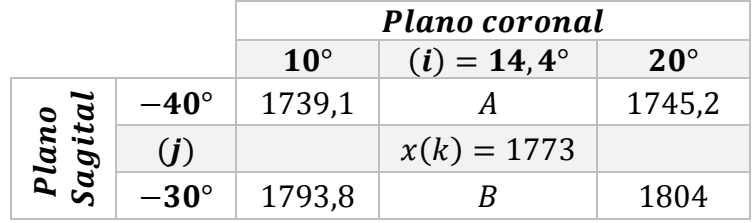

#### **Tabla 2-1 Tabla explicativa para interpolación doble:**

Donde lo que sigue es hacer interpolaciones dobles, interpolando primero para obtener el valor los valores de las ubicaciones 'A' y 'B', y luego interpolando entre ellas para obtener el otro ángulo  $deseado, (i)$ .

#### **2.5.3 Obtención de aceleración tangencial**

Por último, con la matriz 'Y' restaría solo realizar una calibración de los valores referenciales obtenidos en la dirección 'y' para obtener de esta manera los valores reales de aceleración en  $[m/s^2]$ , medidos por el acelerómetro, en el plano 'xy'. Esta calibración se obtiene al realizar una ponderación de todos los valores medidos centrados en 0 por 0.02392.

### 2.6 Modelo matemático

Para fines didácticos, la aplicación del modelo matemático constituye la última etapa del código, la cual a su vez se subdivide en tres partes. En una primera instancia, se realizará una aproximación lineal de bases independientes basada en Series de Fourier, con el fin de obtener los distintos armónicos que sumados modelen de mejor manera el paso seleccionado, de manera periódica. Ello para que, en una segunda instancia, obtenga para cada uno de ellos una ecuación diferencial ordinaria junto con las condiciones iniciales que les corresponden.

#### **2.6.1 Selección del paso**

Si bien ésta sub etapa no le corresponde al código en sentido estricto, se incluye en este apartado para efectos de aclarar la necesidad de, en primer lugar, seleccionar un paso. Es necesario seleccionar un paso sobre el cual se realizará la aproximación y se repetirá en función del tiempo, dentro de los pasos que se alcanzaron a medir en los 9 segundos de medición.

Para efectos de la memoria no es relevante cuál paso seleccionar, ya que al ser un modelo general lo que se está realizando, se espera que el código realizado sea capaz de proceder de manera adecuada independiente del paso elegido dentro de la marcha medida. Por esto, en este trabajo se seleccionó un paso para cada medida de manera aleatoria, procurando eso sí que fuera un paso de los de mayor duración.

#### **2.6.2 Aproximación por Series de Fourier**

Para realizar una aproximación como suma lineal de senos y cosenos, se utilizará el método de series de Fourier, que se describe brevemente en 3.5.2.1. Se programa entonces una extensión del código que calcule los valores de  $a_0$ ,  $a_n$ ,  $b_n$ , donde *n* representa el número de armónicos, para con estos calcular el valor de los distintos armónicos, que tendrán la siguiente estructura:

$$
arm_n = a_n \cdot \cos(n \cdot w_o \cdot t) + b_n \cdot \sin(n \cdot w_o \cdot t)
$$
\n<sup>(2-2)</sup>

Donde:

- $a_n y b_n$  se calculan según las ecuaciones **(3-7)** y **(3-8)** respectivamente.
- $w_0$  (frecuencia del paso seleccionado) =  $2 \cdot \pi/T$ ; donde T corresponde al periodo del paso seleccionado que será equivalente entonces, a la duración total del paso, en segundos.
- b, representa el vector tiempo que se utilizará para mostrar los gráficos en función del tiempo. Se determinó un intervalo total de tiempo de manera que se grafiquen 5 pasos, con valores que van cada 0.01 segundos.

Una vez comprobado que el código entregue aproximaciones correctas, se continúa entonces con este para que entregue las ecuaciones diferenciales que equivalen a cada uno de los armónicos encontrados, como se muestra en la siguiente sección.

#### **2.6.3 Obtención de las ecuaciones diferenciales ordinarias**

Se espera que cada una de las EDO obtenidas sean del siguiente tipo:

$$
m_n \cdot \ddot{x}_n + k_n \cdot x_n = 0, \qquad \dot{x}(0), \qquad x(0) \tag{2-3}
$$

Donde:

 $\overline{a}$ 

- $m_n$ , representa la masa.
- $k_n$ , representa la constante de rigidez.
- $\ddot{x}_n^2$  y  $x_n$ , los valores de aceleración y posición en función del tiempo, respectivamente.
- $\dot{x}(0)^3$  y  $x(0)$ , corresponden al valor de la velocidad y la posición, en el instante  $t = 0$ .

Se optó por normalizar el valor de  $k_n$  de manera que siempre sea igual a 1 y que así las variables a determinar se limiten a encontrar los valores de  $m_n$ ,  $\dot{x}(0)$ ,  $x(0)$ .

Ecuaciones diferenciales cuyas soluciones vienen representadas por la ecuación **(2-4)¡Error! No se encuentra el origen de la referencia.**.

$$
x_n(t) = a_n \cdot \cos(\sqrt{k_n/m_n} \cdot t) + b_n \cdot \sin(\sqrt{k_n/m_n} \cdot t)
$$
 (2-4)

<sup>&</sup>lt;sup>2</sup> y <sup>3</sup> La velocidad y la aceleración corresponden a la primera y segunda derivada, respectivamente, en función del tiempo, de la posición. Expresadas de la forma  $\dot{x} = \frac{dx}{dt} y \ddot{x} = \frac{d^2x}{dt^2}$  $dt^2$ 

Donde:

 $\overline{a}$ 

- Tanto  $a_n$  como  $b_n$ , equivalente a los encontrados anteriormente.
- Al ser  $k_n$  siempre igual a 1, debido a la normalización que se optó por hacer. Se tiene que el valor de  $m_n$  se calcula igualando lo que se encuentra dentro de la función cos o sin, de las ecuaciones  $(2.6.1)$  y  $(2.6.3)$ , y despejando el valor de  $m_n$ . Obteniendo la siguiente relación:  $m_{n^4} = 1/(n * w_o)^2$ .
- $x(0) = a_n \cdot \cos(n \cdot w_0 \cdot 0) + b_n \cdot \sin(n \cdot w_0 \cdot 0) = a_n.$
- $\dot{x}(0) = \frac{dx}{dt}$  $\frac{dx}{dt}(0) = -a_n \cdot n \cdot w_0 \cdot \sin(n \cdot w_0 \cdot 0) + b_n \cdot n \cdot w_0 \cdot \cos(n \cdot w_0 \cdot 0) = b_n \cdot n \cdot 0$  $W_0$ .

A modo de comprobación, se utilizará la función *ode45* del programa Matlab, la cual, al recibir una ecuación diferencial de primer orden junto a su condición inicial, entrega la solución de esta. Para esto es necesario realizar un cambio de variable, con el fin de disminuir el orden de la ecuación diferencial de segundo orden a una de primer orden, como se muestra a continuación.

Para lograr esto es necesario generar un sistema de dos ecuaciones diferenciales de primer orden, donde una función corresponda a la derivada de la otra. Para lograr esto, se debe, en primer lugar, despejar la variable de la aceleración de la ecuación **(2-2)**, obteniendo lo siguiente:

$$
\ddot{x}_n = -(k_n/m_n) \cdot x_n \tag{2-5}
$$

Luego, se aplica el siguiente cambio de variable:

$$
x_1 = x \quad \Rightarrow \quad \dot{x}_1 = \dot{x} \tag{2-6}
$$

$$
x_2 = \dot{x} \quad \implies \quad \dot{x}_2 = \ddot{x} \tag{2-7}
$$

Generando el siguiente sistema de ecuaciones y sus respectivas condiciones iniciales:

$$
\dot{x}_{2n} = -\left(\frac{k_n}{m_n}\right) \cdot x_{1n} \quad \to \quad CI: \quad x_n(0) = x_{1n}(0) \tag{2-8}
$$

$$
\dot{x}_{1n} = x_{2n} \qquad \qquad \to \qquad CI: \quad \dot{x}_n(0) = x_{2n}(0) \tag{2-9}
$$

Al introducir entonces estas dos funciones y condiciones iniciales que les corresponden, el programa es capaz de devolver la solución de la ecuación original de segundo orden. De manera que es posible obtener las soluciones de las ecuaciones diferenciales correspondientes a cada uno de los armónicos.

Una vez comprobado que la suma de las soluciones de cada una de las ecuaciones diferenciales encontradas equivale exactamente a la suma de los armónicos encontrados por la aproximación realizada basada en la Serie de Fourier, se concluye que las ecuaciones encontradas representan

<sup>&</sup>lt;sup>4</sup> Al depender  $m_n$  únicamente del valor de  $n \cdot w_0$ , y debido a que  $w_0$  es constante en cada un paso, se espera que el valor de esta variable valla disminuyendo conforme aumenta  $n$ .

efectivamente esta nueva marcha obtenida a partir del paso seleccionado. Así, se puede dar por finalizado el trabajo.

De este modo, se obtendrá que las ecuaciones finales que modelan la posición angular y la aceleración del paso seleccionado de la persona medida. La posición angular corresponderá a la suma de las soluciones de las ecuaciones diferenciales encontradas, como se ve en la ecuación **(2- 10)**. Por otro lado, la aceleración corresponderá entonces a la segunda derivada de la posición con respecto al tiempo, y está representada por la ecuación **(2-11)**

$$
x(t) = \sum_{n=1}^{n=k} a_n \cdot \cos\left(\sqrt{\frac{k_n}{m_n}} \cdot t\right) + b_n \cdot \sin\left(\sqrt{\frac{k_n}{m_n}} \cdot t\right)
$$
 (2-10)

$$
\ddot{x}(t) = \sum_{n=1}^{n=k} -\frac{a_n k_n}{m_n} \cdot \cos\left(\sqrt{\frac{k_n}{m_n}} \cdot t\right) - \frac{b_n k_n}{m_n} \cdot \sin\left(\sqrt{\frac{k_n}{m_n}} \cdot t\right)
$$
(2-11)

Cumpliendo así los objetivos y alcances propuestos para el trabajo.

### 3 Antecedentes específicos

A continuación, se resumen parte de los antecedentes recopilados para la elaboración del trabajo de título.

#### 3.1 Amputaciones Transfemorales

Conocidas internacionalmente por sus siglas en inglés "AK" (above-knee), se llama así porque el corte de la extremidad se realiza a través del fémur, usualmente a unos 7,5-10 cm sobre la rodilla, según señalan en [2], como se ve en la Figura 3-1.

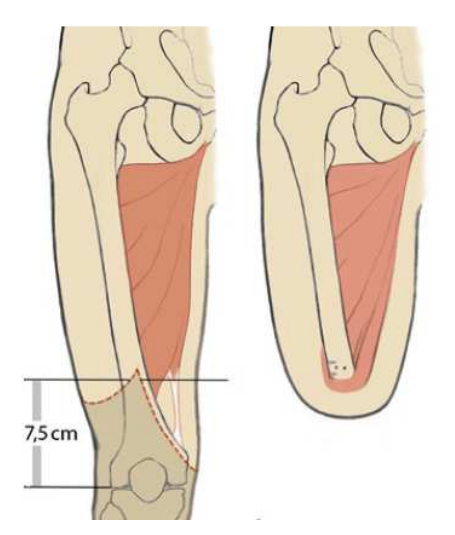

**Figura 3-1 Esquema y líneas de corte para amputación transfemoral. Obtenido de [2].**

Esta amputación se realiza a través del fémur. El cirujano disecciona a través de la piel para luego aislar y ligar los vasos sanguíneos. Con el fin de minimizar los riesgos de dolor neuropático, los nervios se cortan mientras son tensionados de manera que se retraiga en los tejidos, donde se pueden curar en una región más protegida que el extremo del muñón. El fémur por su parte se corta de forma perpendicular a su eje con una sierra de dientes. Con una amputación transfemoral las sujeciones del músculo del muslo se pierden. Con el fin de preservar su función y largo, se realiza una miodesis, que consiste en anclar los músculos abductores en el fémur. El tendón y el cuádriceps se suturan juntos sobre el extremo distal del fémur, técnica llamada mioplastía. En el caso de realizarse amputaciones sobre el nivel óptimo ya mencionado existirá un desequilibrio de fuerzas entre los músculos abductores y aductores, como se aprecia en la Figura 3-2.

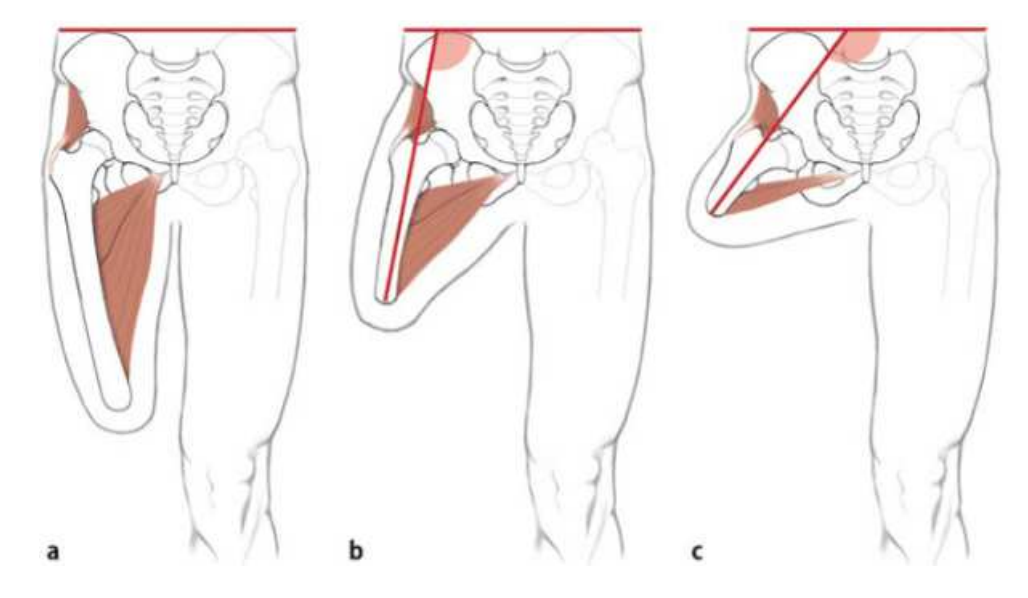

**Figura 3-2 Efectos de desequilibrio de fuerzas entre músculos abductores y aductores para distintos niveles de amputación. Obtenida de [2].**

No existen muchos datos estadísticos sobre amputaciones en Chile, menos aún actualizados. Sin perjuicio de lo anterior, según estudios, aproximadamente 1,9 millones de personas en Estados Unidos pierden alguna extremidad, lo que equivale a 1 en cada 200 personas [3], donde alrededor del 18,5% de ellas son amputaciones transfemorales, es decir, sólo en aquel país se realizan unas 29.600 amputaciones de este tipo anualmente [4].

A pesar de lo ordinaria y rutinaria que puede ser esta clase de cirugía, no hay nada simple a la hora de volver a introducirse en la vida cotidiana después de la operación. Una persona que vive con una amputación transfemoral se enfrentará a distintos desafíos, de los cuales se enumeran sólo algunos a modo de ejemplo: aumento de la energía necesaria para desplazarse, problemas de balance y estabilidad, la necesidad de una prótesis más sofisticada, y complicaciones al pararse o al caminar sobre superficies con inclinaciones o escalones [4].

La complejidad de cada situación específica radica principalmente en dos variables: primero, en la cantidad de pierna que fue removida, ya que mientras mayor sea el nivel de la amputación mayor será la energía requerida para caminar la cual además será de menor velocidad; y segundo, en la escasez de la rodilla, la que permite dentro de otras cosas entregar estabilidad y flexión a la extremidad.

En el documento ya citado, obtenido de la página *Amputee Coalition*, correspondiente a una organización internacional voluntaria dedicada a apoyar a personas con este tipo de discapacidades, se señala que personas con amputaciones transfemorales producto de problemas vasculares y por traumas caminan a un 49% y 63%, respectivamente, de la velocidad promedio en caminata. Y a través de mediciones del consumo de oxígeno muestran que a mayor nivel de la amputación mayor energía se debió consumir para la misma actividad, llegando hasta un 90% en el caso de las personas que sufren amputaciones como consecuencia de algún trauma. Por otro lado, se indica que una persona con esta discapacidad, de tener prótesis, al momento de subir una escalera tendrá que en una primera instancia subir con su pierna, para luego levantar la prótesis, y tendrá que repetir este procedimiento por cada escalón, no siendo capaces de subir suavemente paso a paso como una persona que posea dos piernas, debido a que la prótesis no provee de la fuerza necesaria para lograrlo. Esto último se debe a la falta de la articulación de la rodilla. Esta particular articulación es muy fuerte, y su poder es vital para caminar, levantarse y sentarse, meterse a la ducha, subir y bajar escaleras. Si bien sin esta articulación los músculos pueden ser capaces de mover la pierna hacia adelante y atrás, no podrán flectar la pierna como lo hace una persona con rodilla. Por esto, el perder el poder de la rodilla es uno de los factores más desafiantes al tratar de volver a caminar.

Por otra parte, se recurrió a estudios que discurren sobre las principales causas de las amputaciones y estadísticas de éstas. En un documento del Departamento de Cirugía de la Universidad de Chile [5], de febrero de 2002, para la revista Chilena de Cirugía, se muestran los resultados de un estudio realizado entre los años 1997 y 1999, arrojando que cerca de un 80% de las amputaciones se debió a la Diabetes Mellitus, señalando además cómo las amputaciones aumentan año a año, llegando incluso a ser casi el doble entre el año 1997 y el 1999. En el documento llamado "*Amputation Statistics by Cause Limb Loss in the United States*", [3], se muestra que un 82% de las amputaciones son debido a enfermedades vasculares, como la Diabetes, que un 25,8% corresponde a amputaciones sobre el nivel de la rodilla, y que el 36% de las amputaciones debido al cáncer son amputaciones de pierna, en su mayoría transfemorales.

Como se puede ver, la Diabetes es la principal causa de amputación de miembros inferiores en el mundo. La Diabetes es una enfermedad seria y crónica, que se genera cuando el páncreas no produce suficiente insulina o cuando el cuerpo no puede utilizar eficazmente la insulina que produce. Existen tres tipos principales de diabetes [6]: Tipo 1, más frecuente en niños y adolescentes; Tipo 2 (que representa más de un 90% de los casos), más frecuente entre los adultos y está ligada, entre otras cosas, a la obesidad o el sobrepeso; y Diabetes Gestacional, la cual es una complicación del embarazo, que afecta al 10% de éstos.

En Chile, según señala el Ministerio de Salud, 10% de la población presenta diabetes, siendo el exceso de peso y el sedentarismo los principales factores, los cuales además parecieran ir en aumento. En Estados Unidos, según el Informe Nacional de Estadísticas del 2014 [7], 9,3% de la población presenta diabetes, donde los pacientes del Tipo 2 también superan el 90% del total. Las encuestas señalan que alrededor de un 60% (73.000 casos en 2010, en USA) de las amputaciones no traumáticas de miembros inferiores entre personas adultas mayores a 20 años ocurren en personas con Diabetes.

En un artículo de la Federación Internacional de Diabetes (IDF, por sus siglas en inglés) [8], se indica que: Como consecuencia de distintas complicaciones, el pie de una persona se vuelve vulnerable. Las lesiones nerviosas, los problemas vasculares, y la lenta curación de las heridas pueden desencadenar ulceraciones crónicas del pie. Una úlcera o una infección mal cuidada podrían acabar en amputación. Mientras que en la población general entre 5 y 25 personas de cada 100.000 sufren una amputación, en personas con esta enfermedad, este valor cambia a ser entre 6 y 8 personas cada 1.000. Se señala en el documento además que cada 30 segundos una persona pierde una extremidad inferior en el mundo por causa solo de la diabetes.

Todo lo expuesto sirve para ilustrar la relevancia de estudios como el propuesto, y a su vez, del amplio y positivo impacto que puede lograrse con el desarrollo de modelos de prótesis más avanzadas.

#### 3.2 Marcha humana

#### **3.2.1 Breve descripción de la marcha**

De acuerdo al libro "Biomecánica de la Marcha Humana normal y patológica" [9], podemos definir marcha normal como *una serie de movimientos alternantes, rítmicos, de las extremidades y del tronco que determinan un desplazamiento hacia adelante del centro de gravedad*. A continuación, se presenta brevemente información sobre la marcha humana, obtenida de la misma fuente.

El comienzo de esta se da el momento en que el talón de uno de los pies hace contacto con la superficie y termina con el siguiente contacto del mismo pie. La distancia que abarca ambos puntos de contacto constituye un paso completo. Usualmente se divide a la marcha bípeda en dos principales fases: fases de apoyo, que nos entrega estabilidad y nos permite general el impulso para el siguiente paso; y fase de balanceo, que permite dar continuidad al movimiento. La primera se da en el momento en que la pierna está en contacto con el suelo y la segunda en el caso contrario. Es posible definir una tercera fase, en que se relacionan las dos piernas, conocida como fase de doble apoyo, cuya existencia o ausencia hace la diferencia entre el correr y el caminar. La Figura 3-3 resume esto gráficamente.

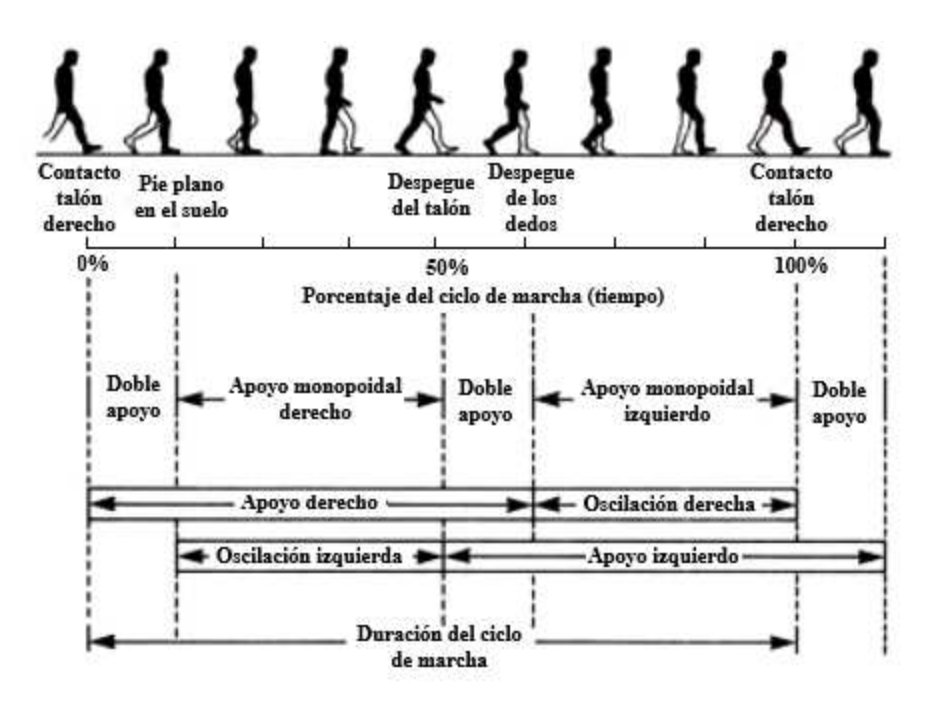

**Figura 3-3 Representaciones gráficas de las principales fases de la marcha humana. Adaptada de [9].**

Fase de apoyo  $(60\% \text{ del ciclo}^5)$ :

 $\overline{a}$ 

- Contacto del talón (instante en que el talón toca el suelo)
- Apoyo planar (contacto de la parte anterior del pie con el suelo, el peso del cuerpo recae sobre el pie, coincide con el fin del doble apoyo – 10 a 12% del ciclo)
- Apoyo medio (momento en que el trocánter mayor se encuentra alineado verticalmente con el suelo, en este momento la tibia rota sobre el pie fijo – 10 o 30% del ciclo)
- Elevación el talón (instante en que el talón deja de estar en contacto con el suelo, el peso se transfiere al ante pie y coincide con el inicio del doble apoyo – 30 al 50% del ciclo)
- Despegue del pie (momento en que los dedos del pie se elevan del suelo, fin del apoyo doble – 50 al 60% del ciclo)

Fase de balanceo (40% del ciclo<sup>5</sup>, cada una de los subfases coincide aproximadamente con un tercio de la fase de balanceo):

- Aceleración (aceleración rápida que se da luego de que los dedos del pie dejan el suelo)
- Balanceo medio (la pierna en movimiento propasa la pierna de apoyo, como un péndulo)
- Desaceleración (la pierna comienza a desacelerar a medida que termina el intervalo y esta se acerca al contacto con el suelo)

Por último, cabe destacar que con el aumento de la velocidad de la marcha hay un aumento relativo en el tiempo utilizado durante el balanceo, y disminución del tiempo de doble apoyo.

<sup>&</sup>lt;sup>5</sup> En [9], se definen estos porcentajes estimados para una velocidad media de entre 100 a 115 pasos por minuto.

#### **3.2.2 Análisis cinemático de las articulaciones**

La misma fuente utilizada en el punto anterior entrega un análisis de la cinemática de las articulaciones, en el plano sagital, a lo largo de un paso, información que se resume a continuación:

#### **3.2.2.1 Tobillo**

Al momento de hacer contacto el talón con el piso se establece que el ángulo de flexión del tobillo se encuentra en estado neutro. Desde ahí, comienza una etapa de flexión planar, en la que el tobillo comienza abrirse, en vistas de lograr un apoyo planar completo, llegando hasta unos 15°. Al momento de lograr este apoyo, cuando ya el pie está plano con el suelo, el pie se mantiene fijo y la tibia con los otros segmentos de la pierna apoyada comienzan a rotar hacia adelante sobre este pie. Llegando así a la fase media, Figura 3-4 Movimiento del tobillo entre el apoyo del talón y el apoyo medio. Adaptada de Figura 3-4 (c), en que la articulación del tobillo presenta aproximadamente 5° de dorsiflexión (contrario a la flexión planar).

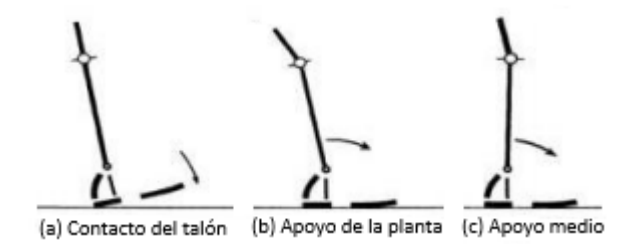

**Figura 3-4 Movimiento del tobillo entre el apoyo del talón y el apoyo medio. Adaptada de [9].**

Desde el momento del apoyo medio hasta el momento en que el talón comienza a despegarse este ángulo va aumentando, llegando cerca de los 15° de dorsiflexión al momento de comenzar la separación con suelo. En el intervalo de elevación del talón y despegue completo del pie, la relación angular entre la tibia y el pie son casi completamente opuestas. De los 15° de dorsiflexión al despegue del talón, el tobillo se mueve hasta unos 35°, y al momento de separarse completamente el pie del suelo, Figura 3-5 (c), la articulación está a unos 20° de flexión planar.

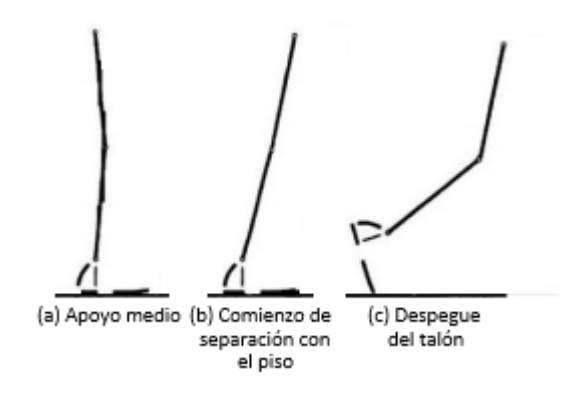

**Figura 3-5 Movimiento del tobillo entre el apoyo medio y la separación con el piso. Adaptada de [9].**

Durante la fase de balanceo, entre la elevación del pie y el punto medio del balanceo, el pie se mueve de una posición inicial de flexión planar al desprenderse del suelo a una posición neutral, que se mantiene por el resto de esta fase.

#### **3.2.2.2 Rodilla**

Inmediatamente antes de que el talón contacte con el suelo, la articulación de la rodilla está en extensión completa. Al momento de generarse el contacto, empieza la flexión de esta hasta que la planta está completamente apoyada en el suelo. Justo después de este momento, la rodilla se encuentra a unos 20° de flexión y comienza a extenderse.

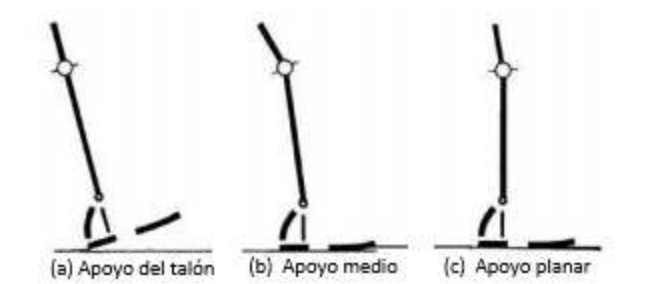

**Figura 3-6 Movimiento de la rodilla entre el apoyo del talón y el apoyo medio. Adaptado de [9].**

En el apoyo medio, la rodilla está aproximadamente a unos 10° de flexión y continúa moviéndose hacia la extensión. Al momento de empezar a separarse el talón con el suelo, la rodilla se encuentra a unos 4 grados de extensión completa.

Entre el despegue del talón y el de los dedos, la articulación de la rodilla se mueve de casi una completa extensión a unos 40° de flexión.

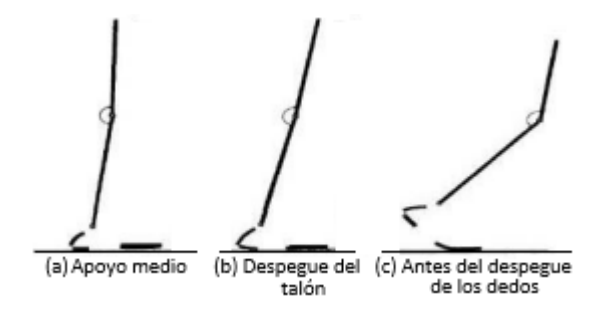

**Figura 3-7 Movimiento de la rodilla entre el apoyo medio y momentos antes del despegue de los dedos. Adaptado de [9].**

Entre el despegue del pie y la parte media del balanceo, la rodilla se flexiona de una posición inicial aproximada de 40° a un ángulo de máxima flexión, de aproximadamente 65°. Entre la fase media de balanceo y el siguiente contacto del talón, la rodilla se extiende hasta la extensión completa en el último instante de la fase.

#### **3.2.2.3 Cadera**

Al contacto del talón, la cadera está aproximadamente a 30° de flexión. Inmediatamente después de esto, la cadera comienza a extenderse. En la posición de apoyo planar el ángulo de flexión ya ha disminuido cerca de 20°. Al momento del apoyo medio, la rodilla se encuentra en una posición neutra.

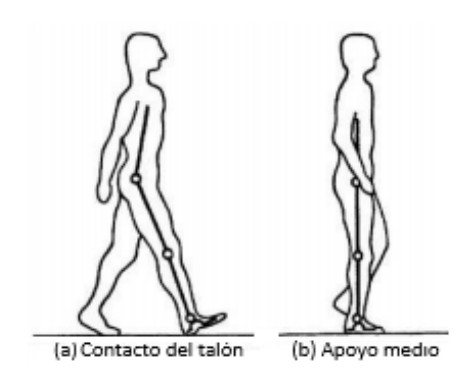

**Figura 3-8 Posición de la cadera en el contacto del talón y en el apoyo medio. Adaptada de [9].**

Desde los 0° en el apoyo, en el apoyo medio, la cadera continúa moviéndose hacia la extensión, llegando a entre 10° y 15° de hiperextensión, cuando el talón deja el suelo. Acto seguido, la cadera alcanza su máximo de hiperextensión rodeando los 20 grados.

Cuando los dedos están cerca de separarse del piso, la cadera está cerca de una posición neutral y se mueve en dirección de flexión.

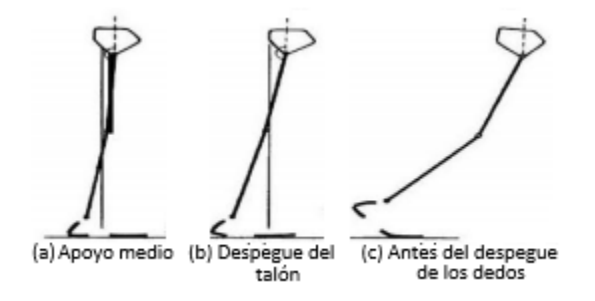

**Figura 3-9 Posiciones de la cadera entre el apoyo medio y momentos antes del despegue de los dedos. Adaptado de [9].**

Entre el despegue del pie y la fase media de balanceo, la articulación de la cadera, partiendo de una posición neutral, flexiona aproximadamente 30°, al alcanzar la fase media de balanceo. Entre esta etapa y el siguiente contacto del talón con el suelo el ángulo de la cadera no cambia mucho.

En la Figura 3-10, se pueden ver los ángulos medidos en el libro llamado "Dynamic of Human Gait*"* [10], para cada una de las articulaciones a lo largo de un paso.

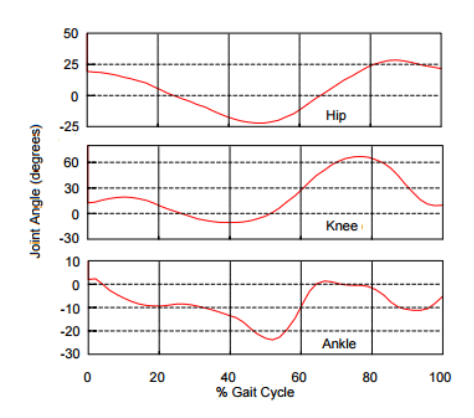

**Figura 3-10 Ángulos de las articulaciones a lo largo de un paso. Adaptado de [10]**

#### **3.2.3 Factores que afectan la marcha**

Son diversos los factores que pueden afectar la marcha de manera general. A continuación, se exponen algunos.

#### **3.2.3.1 Factores extrínsecos**

Uno de los principales factores que influyen en cómo será la marcha es el tipo de suelo sobre el cual se camina, ya que evidentemente no es lo mismo caminar sobre arena, cemento, pasto, madera, piedras, entre muchas otras posibilidades. Esto influye en la magnitud de los impactos del pie sobre el suelo y en qué tan forzados tendrán que ser los movimientos para desplazarse de óptima.

Asimismo, las inclinaciones del suelo alteran significativamente cada uno de los pasos al caminar, de modo tal que, habiendo aumentos de inclinación, sea que el traslado sea para subir o bajar, se producirá una disminución del largo del paso. En ascenso ambos pies funcionan como impulsores y el cuerpo tiende a inclinarse hacia adelante, mientras que en el descenso estos intervienen en el frenado y el cuerpo tiende a inclinarse hacia atrás.

Otro factor extrínseco de gran influencia es el calzado que se utiliza, puesto que sólo de él se derivan diversas variables que podrían afectar, como, por ejemplo: el peso, el porte del tacón, la amortiguación, material, forma, entre otros.

Estos son sólo algunos de los factores que contribuyen en la generación de variaciones entre la marcha. No obstante, existen otros tantos, como la profesión, la ropa, o el hecho de estar o no cargando algo.

#### **3.2.3.2 Factores intrínsecos**

En cuanto a los factores intrínsecos, propios de cada individuo, también son numerosos los factores que pueden afectar la marcha.

En primer lugar, podemos nombrar el sexo. Las mujeres suelen caminar más lento que los hombres, ello incluso sin considerar factores extrínsecos tales como la diferencia de vestimenta y calzado que suele apreciarse entre ambos sexos.

Por otra parte, la edad puede influir mucho si se compara entre distintas generaciones. Las guaguas al momento de aprender a caminar son menos capaces y hábiles de mover las piernas. Luego, tratándose de personas en la juventud y comienzos adultez no debieran existir muchas variaciones debidas sólo al factor edad. Ya en personas adultas, existen más estudios [11], que muestran los efectos de este factor, y se pueden apreciar influencias claras en los rangos de movimientos de las articulaciones, en la velocidad de caminata y en la energía necesaria para desplazarse.

Por último, el peso de una persona y de cada uno de los segmentos de las articulaciones inciden en la fuerza que se ejerce contra el suelo durante la marcha. Las personas obesas, por ejemplo, contactan el suelo con toda la planta. En el caso de una mujer embarazada, el aumento del peso, al estar tan focalizado, supone un desplazamiento del centro de gravedad hacia adelante, y además las lleva a evitar desplazamientos laterales.

Otros factores intrínsecos pueden ser la talla, la personalidad, el estado de ánimo y de energía.

#### **3.2.3.3 Factores patológicos**

La marcha puede verse afectada por problemas patológicos permanentes o transitorios, que van desde lesiones a los huesos, tendones, y ligamentos, hasta enfermedades neurológicas, infecciosas, genéticas, o incluso el sólo hecho de afectar en la postura de la persona [12], entre otros.

De hecho, existen descripciones de patrones de marchas patológicas que caracterizan cada una de ellas, como la marcha del hemipléjico, marcha parkinsoniana, marcha atáxica, y más [13].

También existen enfermedades que producen un debilitamiento general: cáncer, leucemia, esclerosis, anemias, patologías respiratorias, etc. Así, consecuencialmente, modifican la marcha llevándola a un enlentecimiento general [14].

### 3.3 Otros modelos utilizados para el estudio

En el último tiempo, se han realizado numerosos estudios con el objetivo preciso de desarrollar mejores elementos que permitan a quienes hayan perdido alguno de sus miembros inferiores volver a tener una vida autosuficiente, sin mayores limitaciones. Se han desarrollado distintas formas de modelamiento que permiten estudiar la marcha humana desde una perspectiva biomecánica, las cuales tienen en común la definición de ciertos parámetros como el largo, la inercia, el centro de masa y la masa de cada uno de los segmentos. Algunos de estas formas de modelamiento son [15]:

#### **3.3.1 Dinámica Lagrangiana**

Se muestra como una mejora o un modelo más apropiado que la dinámica newtoniana clásica, producto de la complejidad de los segmentos corporales que representan la marcha. Se basa en la identificación de un conjunto de parámetros denominado como coordenadas generalizadas y compuesto por un conjunto de parámetros independientes denotados como " $\theta_i$ ", en un modelo bípedo de 7 segmentos como el que se muestra en la Figura 3-11.

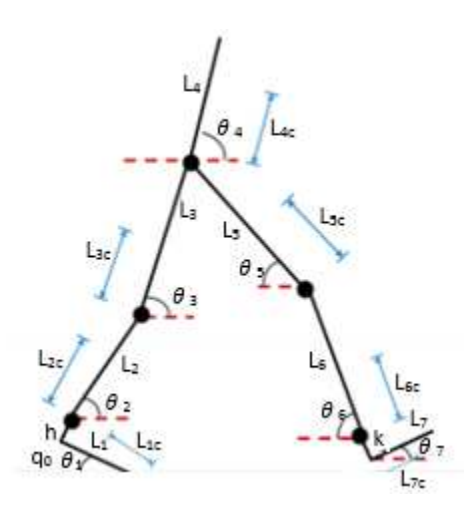

**Figura 3-11 Modelo de 7 elementos. Adaptado de [16]**

En este modelo se utiliza la ecuación de Lagrange para el movimiento, la cual se escribe como se ve en la ecuación **(3-2)**.

$$
\frac{d}{dt}\left(\frac{\partial L}{\partial \dot{\theta}_t}\right) - \left(\frac{\partial L}{\partial \theta_i}\right) = \tau_i
$$
\n(3-2)

En donde Ü, correspondiente al potencial cinético, representa la relación entre la energía cinética, g, y la energía potencial, ä, como la diferencia de estos, tal como se muestra en la ecuación **(3-3)**.

$$
L = T - V \tag{3-3}
$$

En la ecuación (3-2),  $\theta_i$ , representa una coordenada generalizada que puede ser lineal o bien angular,  $\dot{\theta}_i$ , su derivada en función del tiempo y  $\tau_i$ , representa la fuerza generalizada, la cual corresponde a una fuerza en el caso de que  $\theta_i$  sea una coordenada lineal, o a un momento si  $\theta_i$  es una coordenada angular [17].

#### **3.3.2 Gráficos de unión**

Los gráficos de unión o *Bondgraphs* son utilizados para describir de igual manera dominios mecánicos, eléctricos, hidráulicos y más. Dentro de la marcha bípeda los sistemas traslacional y rotacional representan los movimientos más importantes realizados por los diferentes elementos que conforman el cuerpo, elementos que serán representados como cuerpos rígidos sobre los cuales se ejerce una fuerza gravitacional.

Este método se basa en el intercambio de energía entre los componentes de un sistema, en donde el intercambio de energía está representado por las uniones. Se suele definir un modelo de siete segmentos (dos pies, dos piernas, dos muslos, y cadera/resto del cuerpo) con 20 grados de libertad para con esto poder estimar los torques, fuerzas de reacción entre segmentos y potencias en articulaciones, como muestra la siguiente figura.

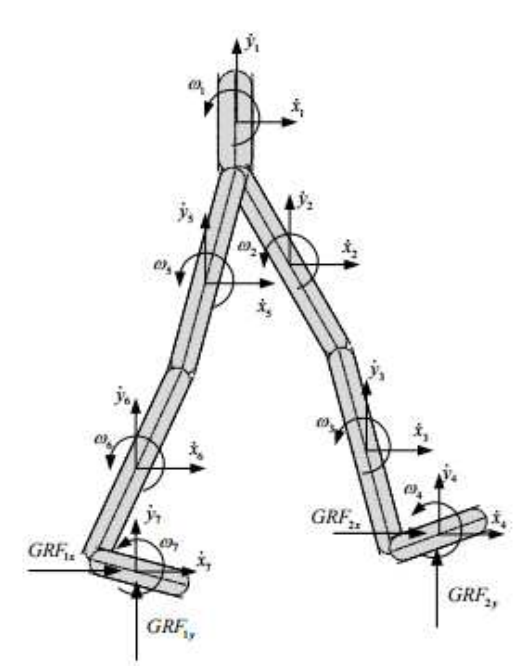

**Figura 3-12 Esquema de fuerzas de reacción en modelo de 7 elementos. Obtenido de [18]**

tCon esto se obtiene la matriz de transformación que relaciona todas las variables cinemáticas, mientras que el modelo cinético se obtiene a partir del análisis de cada eslabón de forma individual. A continuación, en la **¡Error! No se encuentra el origen de la referencia.**Figura 3-13, se muestran unos resultados de las distancias obtenidas por este método, en metros, para las 3 articulaciones en juego (cadera, rodilla y tobillo), según el porcentaje del ciclo de marcha:

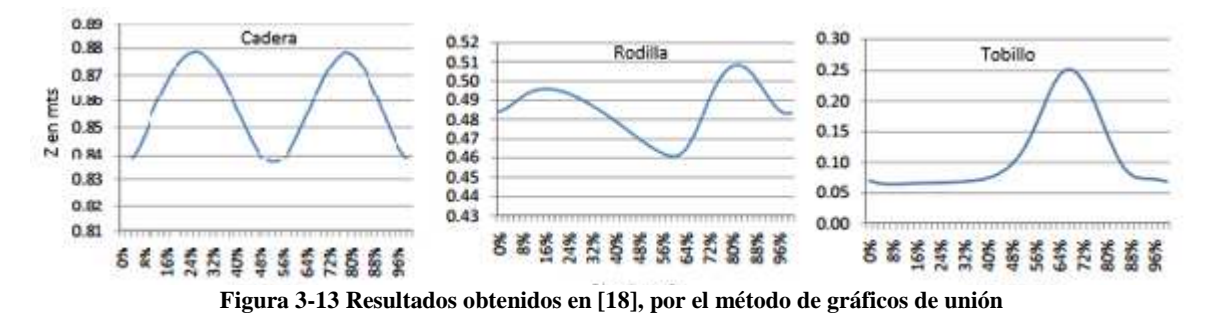

#### **3.3.3 Simuladores dinámicos**

A través de diseños tridimensionales en programas para la realización de modelos y diseños (tales como Solid Edge y SolidWorks) se ensamblan por separado los elementos corporales para darles libertad. Se suele realizar diseños que busquen imitar a través de aproximaciones el cuerpo humano, para eso se parametrizan los distintos segmentos según su longitud total, y a sus dimensiones transversales, además de especificar la densidad de estos para agregarle la variable física.

Con el modelo ya creado, y a través de programas como Dynamic Designer Motion Pro -al cual se agregan los valores de desplazamiento angular de cada una de las articulaciones y las restricciones de contacto entre los segmentos y entre los pies y el piso- se ejecuta la simulación, asignándole de modelo una determinada actividad, como por ejemplo caminar a lo largo de un pasillo virtual [19].

La Figura 3-14, muestra los resultados obtenidos para las posiciones de las articulaciones de la rodilla en tres velocidades distintas (lento, rápido, y una velocidad seleccionada dentro del promedio), en una simulación presentada en [20].

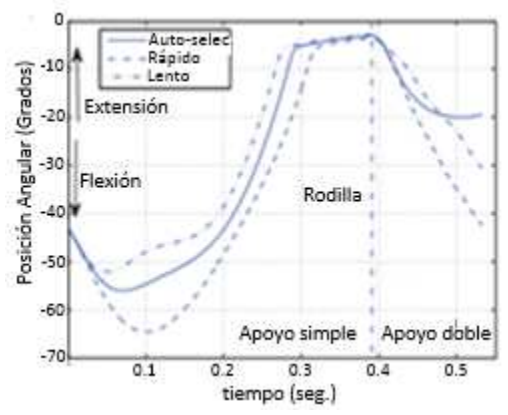

**Figura 3-14 Resultados de las posiciones angulares de la rodilla en un simulador. Adaptada de [20].**

#### 3.4 Acelerómetros

Casi todos los acelerómetros hoy en día utilizan semiconductores y materiales piezoeléctricos. Sin embargo, operan bajo el mismo principio, el cual puede ser descrito más simple por un acelerómetro mecánico [21], donde se tiene la disposición mostrada en la Figura 3-15:

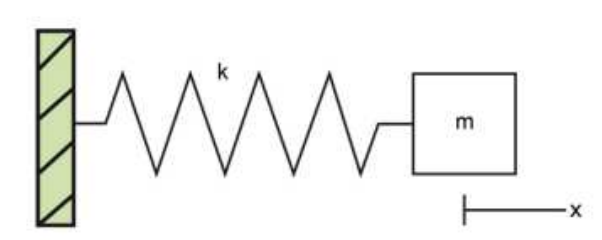

**Figura 3-15: Esquema acelerómetro mecánico [21]** 

Donde 'm' es una masa de referencia, 'k' un resorte de constante conocida, y 'x' una magnitud de desplazamiento conocida. Estos cumplen con la ecuación fundamental del acelerómetro que dice así:

$$
a(t) = -(k/m) * x(t) \tag{3-4}
$$

Por lo que al tener los valores de las constantes y las variables es posible obtener la aceleración en cada momento. Esto no es más que la segunda Ley de Newton, donde el factor  $-(k/m)$  representa la fuerza que está ejerciendo o que sé está ejerciendo sobre el resorte según el desplazamiento que esté sintiendo. Cabe destacar que los sensores a utilizar son de tres ejes, lo que significa que se comportan como si tuviesen una masa referencial y un resorte en la dirección de cada uno de los ejes de coordenadas propio.

Estos tipos de sensores tienen un amplio rango de aplicaciones [22], que van desde testear productos (como vehículos), testear estructuras (puentes y edificios), monitorear condiciones de máquinas, sismología, entre otras.

Si bien todos se rigen bajo el mismo principio, existen distintas formas de lograr la medición. En la siguiente sección se destacan las diferencias entre los acelerómetros más utilizados.

#### **3.4.1 Tipos de acelerómetros**

En esta sección se describirá brevemente el funcionamiento de los sensores más usados [22].

#### **3.4.1.1 Piezoeléctrico**

Su funcionamiento se basa en una deformación física de un material piezoeléctrico (típicamente cuarzo o un material poli cristalino cerámico), en los cuales, al cambiar su estructura cristalina por la deformación física, se producen una acumulación de cargas eléctricas en la zona de deformación, convirtiendo entonces aceleración en una señal eléctrica como output. Estos sensores aprovechan la propiedad de este tipo de materiales para recibir las señales según la compresión o estiramiento que sientan por el efecto de una masa sólida actuando bajo la gravedad.

#### **3.4.1.2 Piezoresistivo**

Su funcionamiento es muy similar a los piezoeléctricos, con la diferencia de que en este caso la señal de salida ya no se produce a través de un cambio eléctrico en el material, si no que por un cambio en la resistividad de este. Para esto se utiliza, denle vez de un material piezoeléctrico, un sustrato, el cual varía su resistencia según la interacción que tenga con la masa de referencia.

#### **3.4.1.3 Capacitivo**

Los sensores capacitivos [23], como los que se usan en este estudio, modifican la posición relativa de las placas de un micro condensador cuando está sometido a aceleración. Este condensador sufre variaciones en su capacidad cuando las placas de este se desplazan, por lo que basan su funcionamiento en esta variación de capacitancia.

Al variar la aceleración en alguno de los ejes del sensor, se ejerce una fuerza en la masa central del eje correspondiente, la cual está soportada por resortes, que al moverse libremente desplaza las placas del condensador. Este cambio de capacidad es detectado y procesado para obtener un voltaje de salida. La Figura 3-16, representa un esquema de la estructura interna de estos sensores.

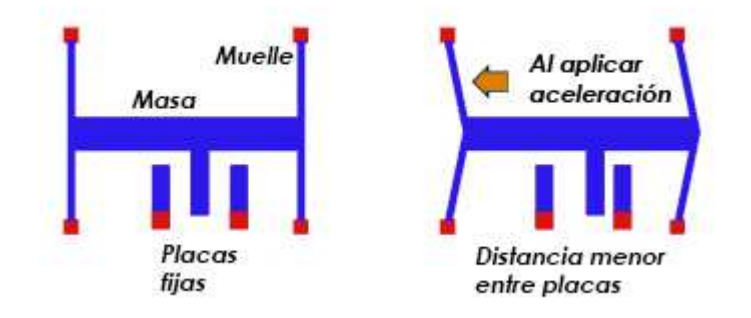

**Figura 3-16 Esquema del funcionamiento de un eje de un acelerómetro capacitivo [23]**

#### **3.4.2 Error de Bias**

La forma de medir de los acelerómetros no está necesariamente relacionada con el cambio de velocidad, sino que se compara con el fenómeno de peso experimentado por una masa de referencia. Generalmente, el dispositivo mide aceleración mediante la medida de cuánto presiona la masa sobre algo, cuando una fuerza actúa sobre ella.

La principal fuente de error en estos acelerómetros es el denominado "*error de bias"*, offset de la señal de salida sobre el valor real. Este error se debe principalmente a la inestabilidad de la estructura, que, en el caso de sufrir algún impacto, movimientos bruscos o incluso por efectos de la temperatura, arroja un error en la medición, el cual además de ser desconocido, varía entre los distintos dispositivos y con el tiempo. Cada error de valor  $\varepsilon$ , provoca un error en la posición que, al ser doblemente integrado, entrega un crecimiento cuadrático de magnitud desconocida, y que por ende no puede ser eliminado.

Siendo el error acumulado a lo largo del tiempo, el cual tiende a infinito, en la posición estimada:

$$
s(t) = \varepsilon * t^2 / 2 \tag{3-5}
$$

Donde  $t$  es el tiempo en el que se considera [24]. Razón por la cual se optó por no seguir este camino al momento de obtener las posiciones buscadas y se decidió por realizar una calibración de este.

#### 3.5 Tratamiento de datos y señales

En esta sección, se expondrá un poco sobre la minería de datos utilizada para la obtención de información importante en grandes cantidades de datos y del procesamiento de señales, que se usa para limpiar y tratar la señales medidas luego de un experimento.

#### **3.5.1 Minería de datos**

La minería de datos o *Data Mining*, se define formalmente en el artículo "Data Mining*"*, elaborado por el Instituto de Investigación en Inteligencia Artificial, [25], como el *proceso automático para el descubrimiento de información útil en grandes cantidades de datos*. Es un campo multidisciplinario, que recibe amplia ampliación en áreas como los negocios, la salud, ciencia, entre otros. Y contempla actividades que van desde clasificar datos para predecir modelos que puedan predecir un comportamiento, reconocer patrones en grandes números de datos para recopilar información, hasta la detección de anomalías para encontrar los elementos que son significativamente distintos en grupos de datos.

#### **3.5.2 Procesamiento digital de Señales**

El procesamiento digital de señales trata básicamente de la representación, transformación y manipulación de señales y de la importancia del contenido.

Uno de los métodos más utilizados para filtrar señales consiste en crear un filtro en el dominio de frecuencias de las señales medidas, siguiendo los pasos mostrados en la Figura 3-17:

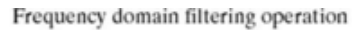

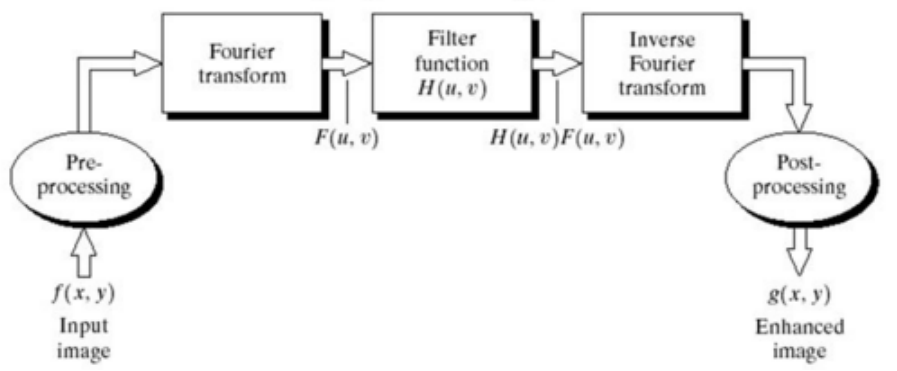

 **Figura 3-17 Pasos básicos para filtrado en el dominio de las frecuencias. Obtenida de [26]**

#### **3.5.2.1 Transformada de Fourier**

La transformada de Fourier, o transformada al espectro frecuencial, nos entrega la amplitud y la frecuencia de las señales que componen a otra señal. En la Figura 3-18 podemos ver, al lado izquierdo, el caso de dos señales sinusoidales, ambas de amplitud 1, pero de frecuencias 5 [ $hz$ ] y 50 [hz], respectivamente, y al lado derecho su transformada de Fourier.

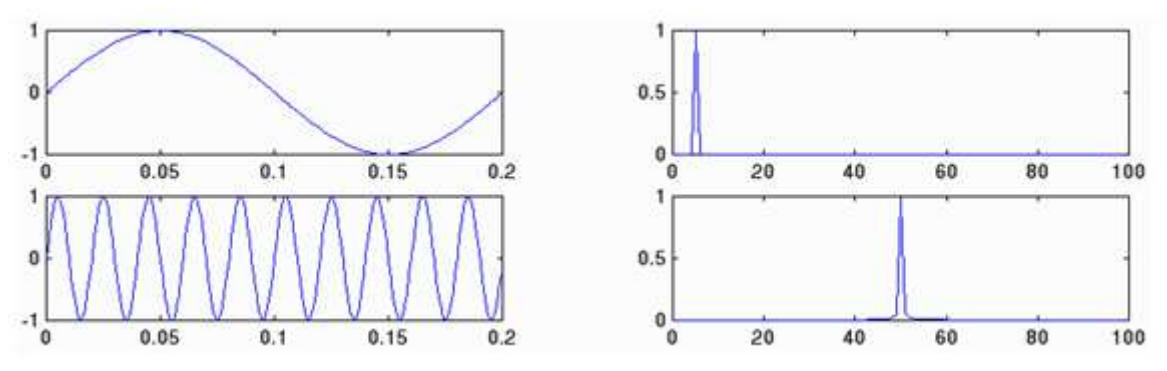

**Figura 3-18 Espectro de tiempo y frecuencia para distintas señales. Obtenido de [27]**

En la Figura 3-19 se puede ver la suma de las dos señales anteriores y los efectos de aplicarle la transformada de Fourier sobre esta.

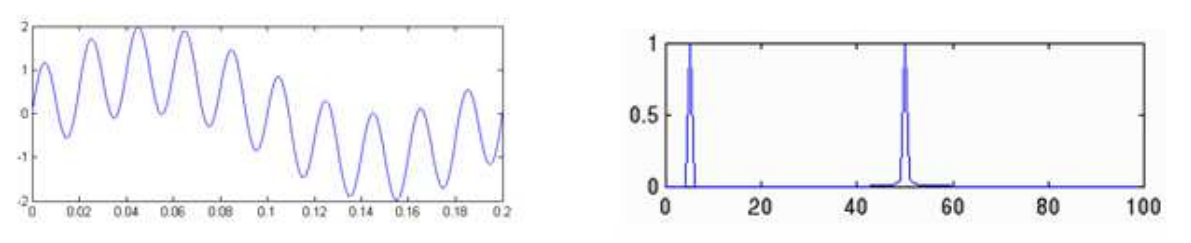

**Figura 3-19 Transformada de Fourier sobre una composición de señales sinusoidales. Obtenido de [27].**

Por último, la Figura 3-20, nos entrega una visión más general de la descomposición de una función y de la relación entre el espectro del tiempo (azul) y el espectro de frecuencia (negro).

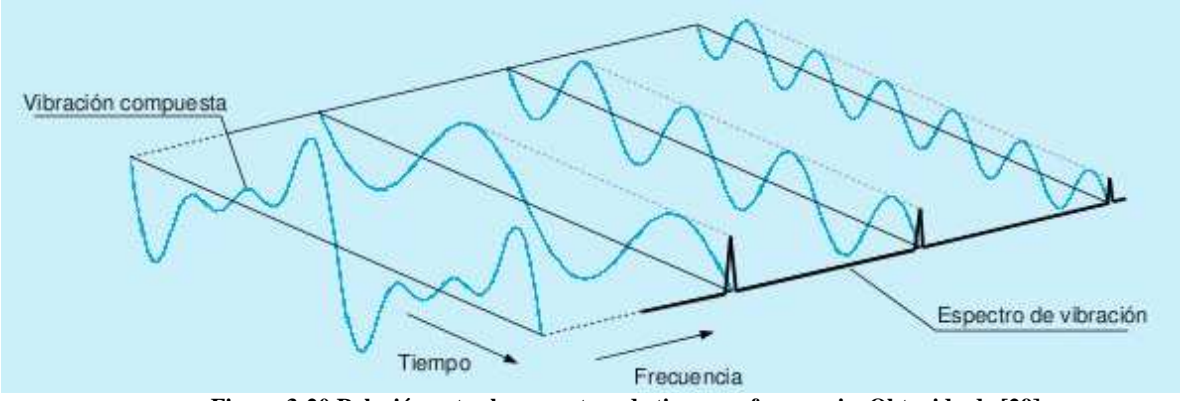

**Figura 3-20 Relación entre los espectros de tiempo y frecuencia. Obtenido de [29].**

Al poder establecer la dualidad entre tiempo y frecuencia, ésta serie nos permite analizar una señal periódica en términos de su contenido frecuencial o espectro, de donde es posible obtener mayor información sobre la señal original. Como, por ejemplo, determinar qué tipos de señales componen una señal más general, como lo será en este caso los datos obtenidos por el acelerómetro, los cuales equivalen a los datos reales de aceleración perturbados por fenómenos que generan ruidos en la señal.

La idea entonces es eliminar dentro del espectro de frecuencias las frecuencias altas que corresponden a los impactos o el ruido medido por los sensores, que no representan datos sinceros de la marcha medida.

#### **3.5.2.2 Filtros**

El filtrado es un proceso a través del cual el contenido de frecuencias es alterado, con el fin de limpiar la señal original, permitiendo un suavizado en la curva. Es una de las técnicas más utilizadas en el tratamiento de señales, debido a que en prácticamente todos los sistemas de medición concurren diferentes tipos de ruidos que afectan el *output* entregado por el sensor en relación a lo medido. Existen diversos tipos de filtros digitales, que son los apropiados para este tipo de señales; según qué es lo que se quiera filtrar. Estos pueden ser [30]:

- Pasa-bajo: Dejan pasar solo bajas frecuencias según las características del filtro, atenuando las demás frecuencias.
- Pasa-alta: Dejan pasar solo altas frecuencias según las características del filtro.
- Para-banda: Anula las frecuencias en un determinado rango de valores.
- Pasa-banda: Dejan pasar las frecuencias dentro de un determinado rango de valores.

En el caso de mediciones cinemáticas los principales ruidos son generados al impacto del pie con el suelo o por problemas de sujeción del sensor. Los ruidos de estas mediciones presentarían entonces frecuencias altas, por lo que es necesario la aplicación de un filtro pasa-bajo.

En la Figura 3-21, podemos ver en líneas punteadas el efecto de un filtro pasa-bajo en mediciones de velocidad angular para la articulación de la rodilla, mientras que en línea continua están los datos medidos.

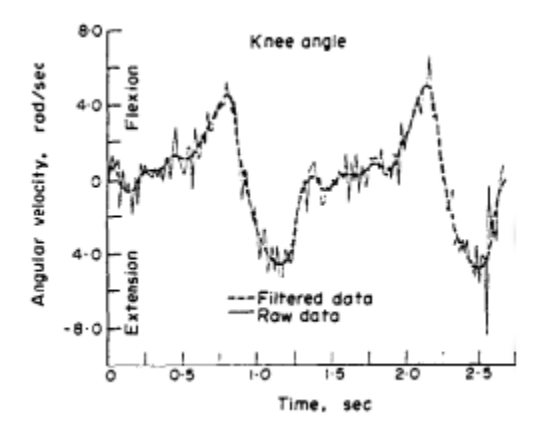

**Figura 3-21 Filtro digital aplicado a señal de aceleración angular. Obtenido de [31]**

#### 3.6 Serie de Fourier

La idea básica de las series de Fourier es que toda función periódica de período determinado puede ser expresada como una suma trigonométrica de senos y cosenos del mismo período [27].

La serie de Fourier junto a sus componentes se definen por las siguientes ecuaciones, obtenidas de [28]:

$$
f(x) = \frac{a_0}{2} + \sum_{n=1}^{k} (a_n \cdot \cos(2\pi n / L) \cdot x + b_n \cdot \sin(2\pi n / L) \cdot x)
$$
 (3-6)

$$
a_0 = \left(\frac{2}{L}\right) \cdot \int_0^L f(x) dx \tag{3-7}
$$

$$
a_n = \left(\frac{2}{L}\right) \cdot \int_0^L f(x) \cdot \cos\left(\frac{2\pi n}{L} \cdot x\right) \cdot dx \qquad n = 0, 1, 2, \dots, k \tag{3-8}
$$

$$
b_n = \left(\frac{2}{L}\right) \cdot \int_0^L f(x) \cdot \sin\left(\frac{2\pi n}{L} \cdot x\right) \cdot dx \qquad n = 0, 1, 2, \dots, k \tag{3-9}
$$

Donde,  $f(x)$ , representa entonces una señal compuesta de una suma de  $k$  señales sinusoidales. L, es la longitud de onda, o período, de la función que se busca crear. Mientras que lo que acompaña a la variable independiente, x, dentro del argumento de las funciones trigonométricas,  $2\pi n/$ corresponde a la frecuencia angular del armónico.

Podemos apreciar, en la Figura 3-22, los efectos de aumentar el valor de  $n$  en la serie de Fourier. De color negro se encuentra la señal cuadrada original, en rojo la señal obtenida por la serie de Fourier para  $n = 1$ , y en azul para  $n = 10$ . Como se ve, a medida que aumenta este valor, la señal entregada por la serie va convergiendo a la señal original. Esto se debe a que a medida que aumenta, son más armónicos de la función original que se van agregando; así, para  $n = 1$  se entrega solo el primer armónico de la señal, y al aumentarlo se irán agregando los armónicos originales de la función para ir pareciéndose cada vez más a esta.

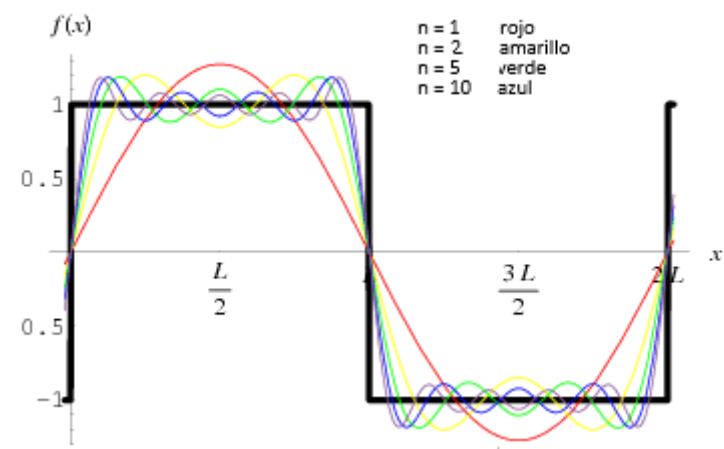

**Figura 3-22 Aumento del valor de n en la serie de Fourier. Obtenido de [28]**

Es de esperarse que a medida que aumente el valor de  $n$ , cada armónico que se vaya adhiriendo a la suma final -representada por la ecuación **(3-6)-** tenga menor incidencia en el comportamiento de la serie, debido a que cada término sucesivo se caracteriza por una frecuencia mayor.

#### 3.7 Eureqa

Eureqa es un programa que permite identificar ecuaciones matemáticas que están escondidas en un arreglo de datos, según señalan en la página de donde se puede obtener [32], de la empresa creadora Nutonian. Esta herramienta permite describir de manera más fácil importantes modelos que revelan ciertas variables y cómo éstas interactúan entre sí. Los resultados son entregados en formato de ecuaciones que pueden ser copiados al mail, o traspasados directamente a otros programas. Se puede utilizar para realizar predicciones futuras, optimizar procesos, entre otras aplicaciones.

La interfaz de Eureqa, que se puede apreciar en la Figura 3-23, está organizada con un total de 7 pestañas que siguen el flujo normal correspondiente para la utilización del programa. Estas pestañas son:

- *Entering Data:* Este espacio es para introducir, editar e inspeccionar los datos a utilizar.
- *Preparing Data:* En esta pestaña, Eureqa provee de varias herramientas opcionales para procesar las variables ya introducidas: se puede suavizar la señal, resolver espacios sin datos, eliminar valores fuera del rango deseado, normalizar la escala y aplicar distintos filtros.
- *Setting a Target:* En esta vista hay que elegir los tipos de fórmulas y operadores que se desee que tengan las respuestas. Esta etapa es capital para hacer converger el programa a una ecuación del tipo que se busque.
- *Starting a Search:* En ella se puede partir, parar y reiniciar la búsqueda, además de ir monitoreando varios aspectos de la actividad del programa durante la búsqueda.
- *Viewing Model Results*: En esta pestaña se puede ir revisando y comparando las distintas soluciones que se van entregando.
- *Reporting and Analysis:* De aquí se pueden obtener los distintos reportes que ofrece Eureqa luego de finalizada la búsqueda.
- *Using the Cloud:* Permite acelerar la búsqueda del programa utilizando núcleos ofrecidos por una nube de Amazon.

| f(x)           |                                                |                                                 |                                                |   |                   | Eurega Pro - Trial |         |                  | 1137              | $\blacksquare$<br>$\mathbf x$ |
|----------------|------------------------------------------------|-------------------------------------------------|------------------------------------------------|---|-------------------|--------------------|---------|------------------|-------------------|-------------------------------|
| File<br>斷      |                                                | Edit Project Tools View Help                    | How to Enter Data                              |   |                   |                    |         |                  |                   |                               |
|                | 齝<br>Enter Data                                | Define Search<br>Prepare Data<br>$\circ$<br>l a |                                                |   | ⊙<br>Start Search |                    | Results | <b>I</b> Reports | Secure Cloud<br>△ |                               |
|                | $\overline{A}$                                 | B                                               | $\mathsf{C}$                                   | D |                   | E                  | F       | G                | H                 | $\overline{1}$ $\overline{0}$ |
| info           | This is a default<br>example data<br>variable. | This is a default<br>example data<br>variable.  | This is a default<br>example data<br>variable. |   |                   |                    |         |                  |                   |                               |
| name           | $\mathbf x$                                    | $\mathcal{Y}$                                   | $\boldsymbol{w}$                               |   |                   |                    |         |                  |                   |                               |
| ĭ              |                                                |                                                 |                                                |   |                   |                    |         |                  |                   |                               |
| $\overline{c}$ |                                                |                                                 |                                                |   |                   |                    |         |                  |                   |                               |
| 3              |                                                |                                                 |                                                |   |                   |                    |         |                  |                   |                               |
| 4              |                                                |                                                 |                                                |   |                   |                    |         |                  |                   |                               |
| 5              |                                                |                                                 |                                                |   |                   |                    |         |                  |                   |                               |
| 6              |                                                |                                                 |                                                |   |                   |                    |         |                  |                   |                               |
| $\overline{7}$ |                                                |                                                 |                                                |   |                   |                    |         |                  |                   |                               |
| 8              |                                                |                                                 |                                                |   |                   |                    |         |                  |                   |                               |
| $\overline{9}$ |                                                |                                                 |                                                |   |                   |                    |         |                  |                   |                               |
| 10             |                                                |                                                 |                                                |   |                   |                    |         |                  |                   |                               |
| 11             |                                                |                                                 |                                                |   |                   |                    |         |                  |                   |                               |
| 12             |                                                |                                                 |                                                |   |                   |                    |         |                  |                   |                               |
| 13             |                                                |                                                 |                                                |   |                   |                    |         |                  |                   |                               |
| 14             |                                                |                                                 |                                                |   |                   |                    |         |                  |                   |                               |
| 15             |                                                |                                                 |                                                |   |                   |                    |         |                  |                   |                               |
| 16             |                                                |                                                 |                                                |   |                   |                    |         |                  |                   |                               |
| 17             |                                                |                                                 |                                                |   |                   |                    |         |                  |                   |                               |
| 18             |                                                |                                                 |                                                |   |                   |                    |         |                  |                   |                               |
| 19             |                                                |                                                 |                                                |   |                   |                    |         |                  |                   |                               |
| 20<br>21       |                                                |                                                 |                                                |   |                   |                    |         |                  |                   |                               |
|                |                                                |                                                 |                                                |   |                   |                    |         |                  |                   |                               |

**Figura 3-23 Interfaz del programa Eureqa**

Para realizar la búsqueda, Eureqa usa regresiones para juntar ecuaciones utilizando bloques de construcción básicos, incluidos los operadores algebraicos, las funciones analíticas, constantes, etc. Si los modelos de ecuaciones que va entregando tienen cierto *fitness*, la ecuación será entonces refinada o mutada con el fin de mejorar esta condición. Para identificar ecuaciones que son no triviales y que pueden modelar principios de conservación, se suele usar derivadas parciales entre un par de variables. Como la ecuación deseada debe modelar con precisión los datos sin generar un sobreajuste, el algoritmo produce una serie de ecuaciones enlistadas en base a su precisión y complejidad.

La complejidad en este caso se mide como el número de nodos en los árboles de expresión, en particular para este caso: constantes, operadores algebraicos (excepto división) y variables suman un valor de 1 a la complejidad, mientras que funciones trigonométricas y divisiones suman 2, así con los demás operadores (potencias, raíces, integrales, derivadas, etc.). La exactitud es un valor numérico que expresa qué tanto se parece la ecuación encontrada a los datos originales, según una ecuación determinada, [33]. Esta ecuación mide qué tan bien predice datos la función generada, al tomar la diferencia entre las derivadas parciales estimadas de los datos y de la ecuación encontrada. Luego, usando el promedio del error logarítmico, se utiliza este método de error debido a su capacidad de reducir la máxima magnitud residual.

#### 3.8 Otros estudios relacionados con el área y aplicables al trabajo

Existe una gran cantidad de estudios que se relacionan de cierta manera con la línea de investigación que se está siguiendo en este trabajo y que, por ende, constituyen otras posibles futuras aplicaciones del trabajo o de parte de éste (entiéndase, la relativa al código generado en el programa Matlab, que involucra la obtención de las posiciones angulares y la aceleración de la pierna). A continuación, se presentan de forma breve algunos de los estudios encontrados en que fueron utilizados o se pueden utilizar sistemas de medición de movimiento como el utilizado acá:

#### **3.8.1 Análisis de la marcha en la Enfermedad de Parkinson y su respuesta al tratamiento dopaminérgico**

Este documento muestra un estudio realizado en una universidad de España que tenía como objetivo identificar algún efecto en la marcha de pacientes con la Enfermedad de Parkinson tras la administración de medicación dopaminérgica<sup>6</sup>. Se compararon 15 personas con la enfermedad versus 15 personas sin esta enfermedad, ambos grupos de condiciones físicas similares. Como resultado se obtuvo que las personas con Parkinson caminaban considerablemente más lento, con pasos más cortos, más balanceos, menores amplitudes articulares de cadera y rodilla, y no se encontró efecto alguno provocado por el fármaco mismo [34].

#### **3.8.2 Evaluación de una técnica basada en un acelerómetro de bajo costo para estimar los parámetros espaciales en la marcha de pacientes con prótesis de miembros inferiores**

En este paper se muestra un análisis realizado con el fin de evaluar un método utilizado para medir la longitud del paso de usuarios de prótesis en miembros inferiores a través del uso de acelerómetros de bajo costo, los cuales fueron comparados con los datos tomados en individuos sanos. Se utilizó un acelerómetro de tres ejes, el cual fue sujetado mediante correas a las personas. El sistema demostró una excelente fiabilidad y un error medio mínimo para ambos grupos de pacientes, pero no se vio un beneficio sustancial en los factores de corrección. La estimación fue alta, lo que sugiere la necesidad de seguir refinando el método. Sin embargo, se consideró válido, clínicamente, el modelo para caracterizar la marcha protésica [35].

#### **3.8.3 Modelo, control de retroalimentación, y los problemas en la marcha de robots bípedos 3D**

Los campos de la robótica y el control están trabajando para el desarrollo de robots bípedos que puedan realizar los movimientos que involucran el caminar con la estabilidad y agilidad de un ser humano. Los objetivos de esta publicación son 4: resaltar ciertas propiedades de los modelos que influyan en gran medida en el diseño de las leyes de control; revisión general de literatura; dos diseños de sistemas de control estudiados a fondo; e indicar alguno de los muchos problemas abiertos [36].

#### **3.8.4 Efecto de la fatiga en la cinemática de la pierna y en el impacto en carreras de larga distancia**

En un estudio realizado en 14 personas durante una carrera de 30 minutos en una corredera por sobre el umbral anaeróbico<sup>7</sup> de cada uno de los sujetos, se analizaron los efectos de la fatiga en las distintas articulaciones. Los resultados muestran una clara disminución en el ritmo de la zancada y en la flexión promedio de la rodilla al momento del impacto. Muestra también aumentos en la extensión máxima de la rodilla, en la oscilación vertical de la cadera y en el impacto de cada paso (lo que aumenta el riesgo a lesiones) [37].

 $\overline{a}$ 

<sup>6</sup> Dopaminérgico: Relacionado con la actividad de la dopamina, siendo la dopamina uno de los neurotransmisores más comunes. Los fármacos dopaminérgicos actúan incrementando la frecuencia cardiaca y presión arterial, entre otros efectos [41] .

<sup>7</sup> Umbral anaeróbico: Punto a partir del cual el organismo no es capaz de neutralizar y reciclar todo el ácido láctico (convirtiéndolo en lactato) que segregan las células musculares, por lo que empieza a acumularse en los músculos, acidificándolos, y a disminuir el rendimiento. En este punto además la ventilación se intensifica de una manera desproporcionada también con respecto al oxígeno consumido. Cuando se llega a este umbral, el organismo pasa a depender completamente del glucógeno para producir energía y por tanto más rápido podrá ir el deportista por un periodo prolongado de tiempo [42].

#### **3.8.5 Las ventajas de un pie rotatorio en la caminata humana**

Utilizando una plataforma curva en cada pie se examinó el efecto de la variación en la curvatura de esta en la mecánica y en la energía necesaria para caminar. El aumento del radio de la curvatura provocó una disminución en el trabajo de transición y en el costo metabólico necesario para el movimiento [38].

#### **3.8.6 Relación entre la mecánica en carreras de larga distancia, la economía de la carrera y el rendimiento**

Si midió a 31 personas corriendo a 36  $m/s$ , tomando datos de posiciones angulares en las 3 dimensiones, midiendo también las reacciones con el suelo durante los apoyos y el consumo de oxígeno, entre otras cosas. En los resultados es posible ver, dentro de otras cosas, como varían los ángulos de las articulaciones, las oscilaciones verticales de la cadera, y el impacto, para distintas economías de marcha<sup>8</sup> ( $\dot{V}_{O_{2max}}$ ) [39].

 $\overline{a}$ 

<sup>&</sup>lt;sup>8</sup> La economía de carrera se define como el gasto de energía, expresado como consumo de oxígeno  $\dot{V}_{0_2}$ , a una velocidad de carrera dada. Es un factor crítico en el rendimiento de las carreras de fondo [43].

# 4 Resultados y análisis

En esta sección de la presente memoria se exponen los resultados obtenidos en el trabajo, siguiendo el orden determinado a continuación.

En primer lugar, se presentan las curvas de calibración obtenidas y utilizadas para la estimación de las posiciones y velocidades de los distintos segmentos de la pierna a lo largo del tiempo de medición. Seguido por los registros de las marchas medidas -tanto para la medición en la zona tibial como para la zona femoral- junto a los resultados tras la aplicación del filtro de frecuencia para la eliminación del ruido, además de señalar el paso seleccionado. En tercer lugar, se presentan gráficos de la serie que aproxima el paso seleccionado, para cada una de las posiciones y para la cantidad de armónicos deseadas, junto con la descomposición de los armónicos de cada una de las series. Por último, se entregan los resultados de las soluciones de las ecuaciones diferenciales obtenidas, también con su descomposición en las distintas soluciones que componen a la solución general, y a modo de comprobación se incluyen gráficos, de los armónicos y las soluciones (sumas y descompuestas) una sobre la otra.

Los resultados de las mediciones que se muestran en este trabajo son de una persona con las características físicas y condiciones de marcha que se muestran en la Tabla 4-1.

| <b>Altura</b>          | 180.00 | $\lceil cm \rceil$ |
|------------------------|--------|--------------------|
| Peso                   | 86.00  | [kg]               |
| Distancia suelo-cadera | 87.00  | $\lceil cm \rceil$ |
| Longitud zona femoral  | 41.00  | $\lceil cm \rceil$ |
| Longitud zona tibial   | 43.00  | $\lceil cm \rceil$ |
| Longitud planta de pie | 19.50  | $\lceil cm \rceil$ |
| Largo promedio de paso | 55.00  | $\lceil cm \rceil$ |
| Velocidad de marcha    | 0.83   | [m/s]              |

**Tabla 4-1 Características físicas y de marcha del sujeto medido:** 

### 4.1 Calibración

Como se mencionó en la metodología, la obtención de ángulos se realizará mediante interpolaciones en las matrices obtenidas de la calibración, recopiladas en las tablas del anexo A. En las siguientes tres figuras podemos ver las curvas de calibración obtenidas para cada uno de los ejes de coordenadas, en donde, por ejemplo, la curva de color azul representa todos los valores obtenidos entre los ángulos [-90° 90°] del plano perfil, para el ángulo 0° respecto al plano perpendicular al desplazamiento, por lo que cada curva de color representará un ángulo del plano de frente.

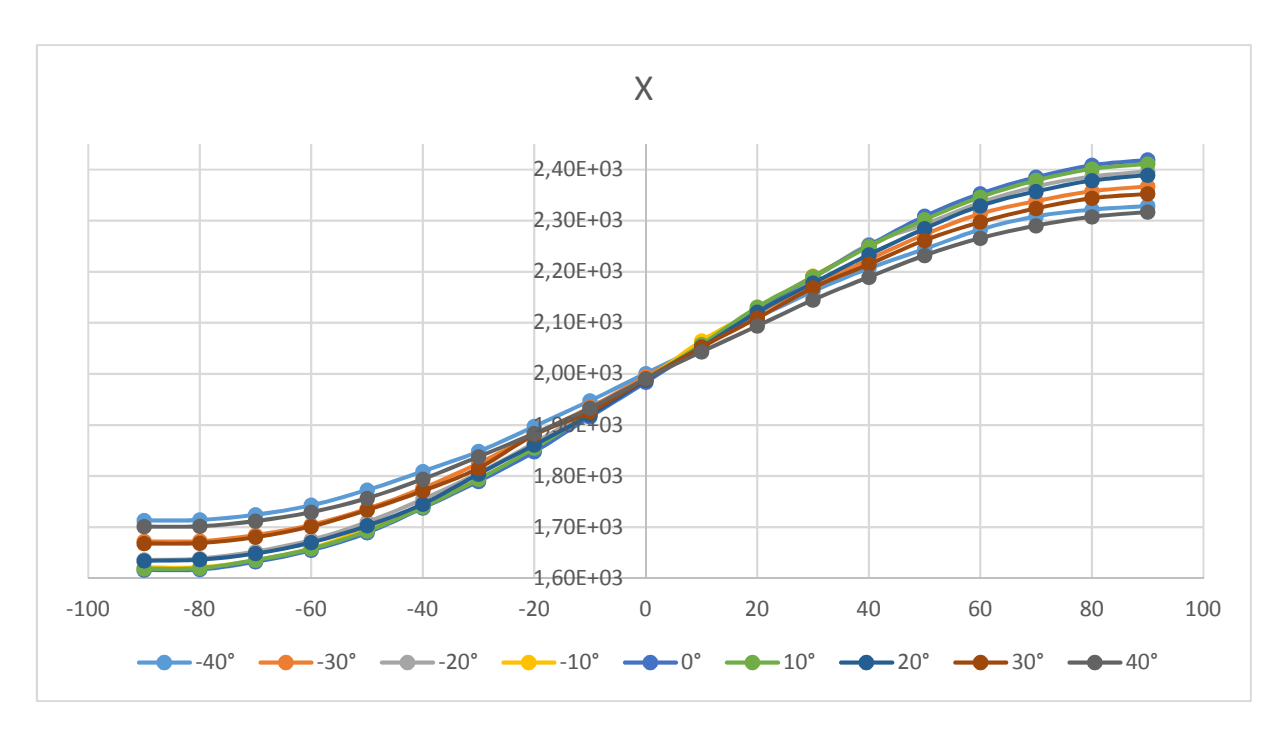

**Figura 4-1 Curvas de aceleraciones obtenidas en la coordenada X.** 

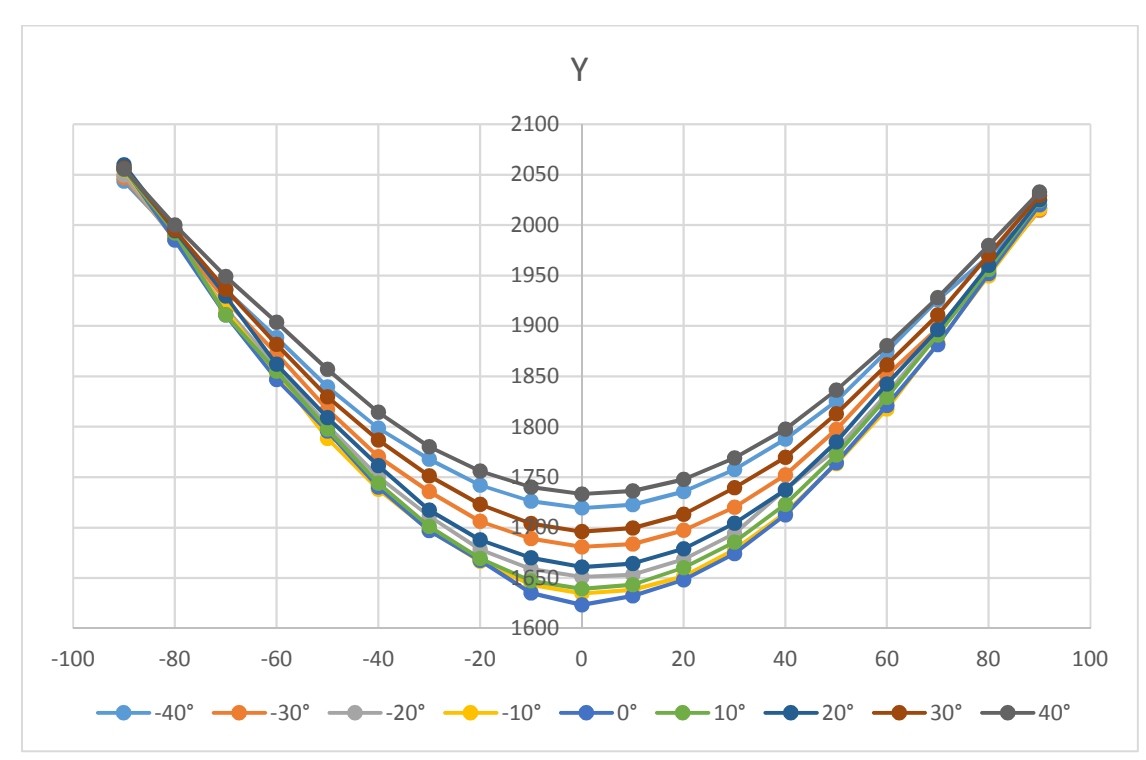

**Figura 4-2 Curvas de aceleraciones obtenidas en la coordenada Y**

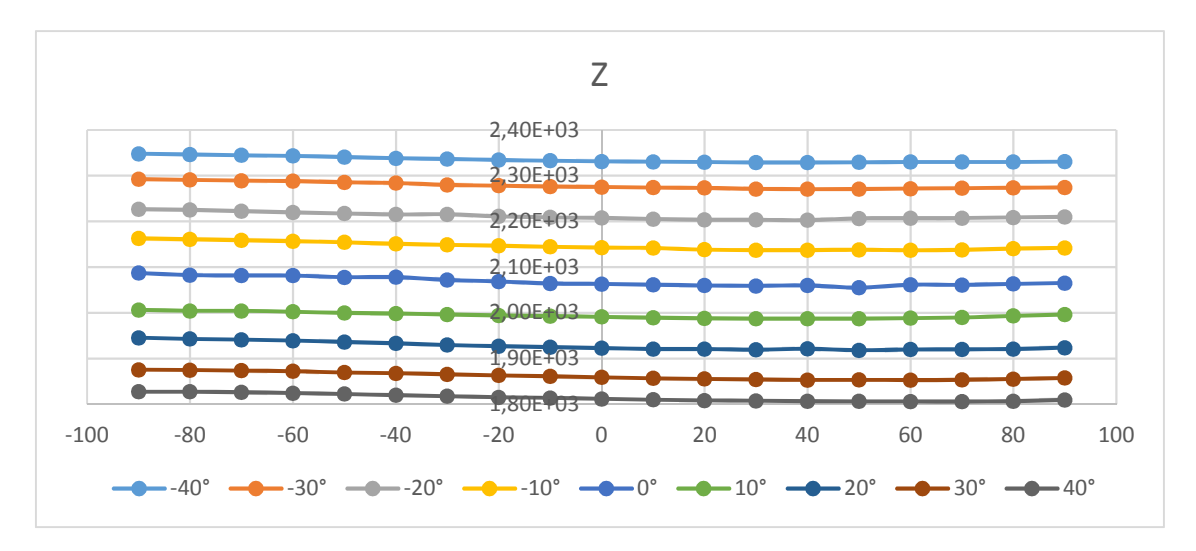

**Figura 4-3 Curvas de aceleraciones obtenidas en la coordenada Z**

A grandes rasgos, los datos obtenidos son los esperados, puesto que se comportan conforme a lo señalado por la teoría. A continuación, se analizarán en mayor profundidad los resultados.

En el caso del eje x, que corresponde a la dirección de izquierda a derecha en el plano sagital, la curva tiene su valor mínimo cuando se encuentra inclinado en -90° en el plano sagital y su valor máximo cuando está en los 90°, esto tiene sentido ya que en -90°. Utilizando la analogía usada en los antecedentes, es como si hubiese un resorte orientado en la dirección x con una bola en su extremo: en la posición -90° es como si se estuviera midiendo todo el peso de la bolita colgando de este, en cambio en los 90° se siente el peso de la bolita como si estuviera reposando en él.

Para el segundo gráfico, se ve cómo las curvas tienen su menor valor cuando el sensor no está inclinado según el plano sagital. En esta posición, al encontrarse el eje en dirección paralela a la gravedad, sentirá toda la fuerza que ésta le aplica. En cambio, para las direcciones cuando el sensor esta tanto a los -90° como a los 90°, no existe componente de gravedad, por lo que los valores entregados son similares.

Como se puede ver en el tercer gráfico, Figura 4-3, los valores para cada una de las curvas se mantienen casi constante, por lo que se decidió tomar el valor promedio para cada una de las curvas y generar un vector con el valor promedio de cada una de las columnas de la matriz para la coordenada z. De esta manera, en una primera interpolación, se buscaría, para cada valor de la aceleración en dicha coordenada, obtener el ángulo en el plano perpendicular en el cual se encontraba en cada momento de medición.

#### 4.2 Registros de la marcha y filtros

A continuación, se presentan los resultados medidos por el sensor antes y después de tratarlos, seguido de los resultados de posición angular tanto en el plano frontal como sagital y la aceleración obtenidas de las mediciones por el código, y, por último, las curvas de posición y aceleración del paso seleccionado para las siguientes etapas del trabajo. Ambos segmentos de la pierna fueron medidas en función del tiempo (en segundos).

#### **4.2.1 Mediciones realizadas**

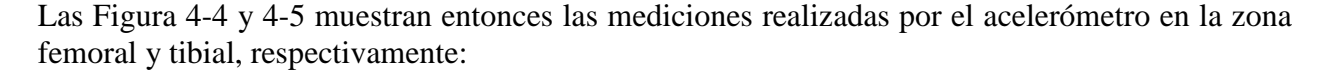

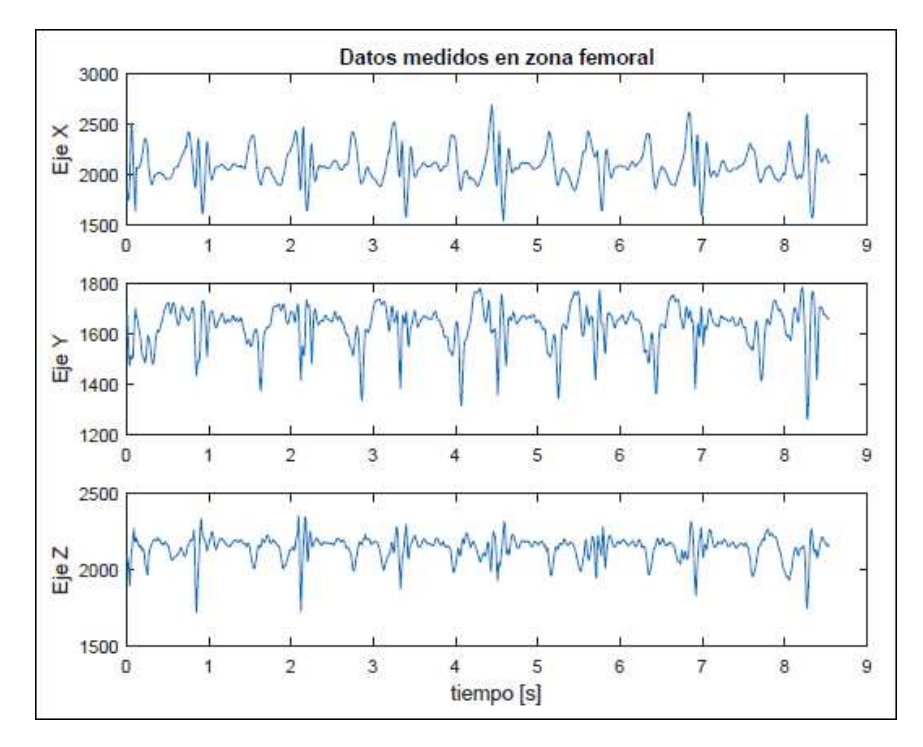

**Figura 4-4 Datos medidos en zona femoral, para los 3 ejes.** 

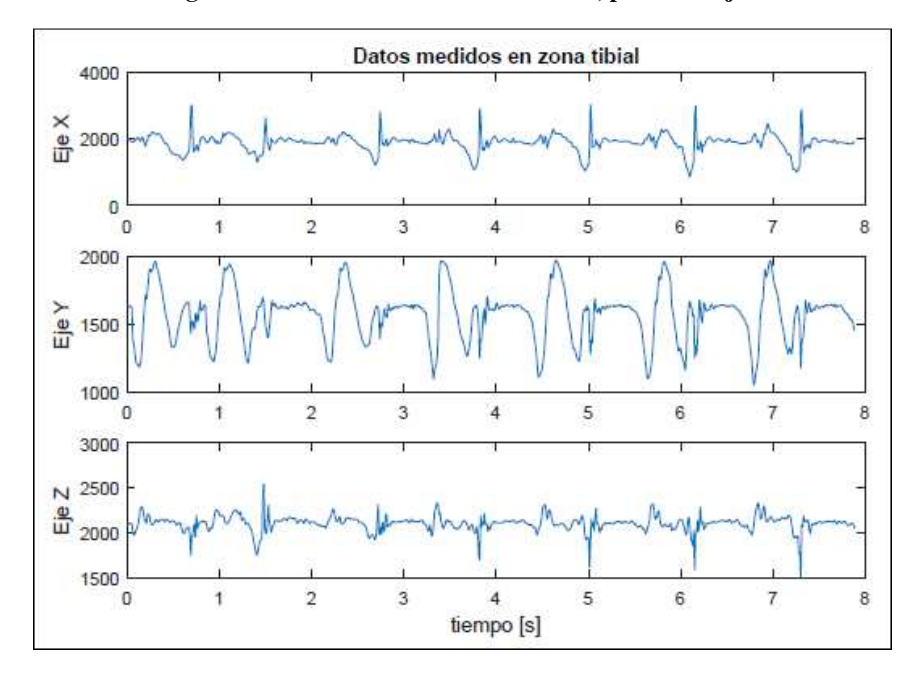

**Figura 4-5 Datos medidos en zona tibial, para los 3 ejes.** 

Se logra notar en ambas figuras cierta estructura, que correspondería a los pasos dados por la persona, que se repite en función del tiempo a lo largo de la medición.

Se ve también que las señales muestran bastante ruido. Esto se puede deber a que la forma de sujeción del sensor le permitía, en el proceso de medición, moverse levemente de forma independiente a la pierna producto de los movimientos en los que estaba involucrados. Además, dentro del ruido, se destacan ciertos picos, que escapan considerablemente en las mediciones, los cuales corresponden al fenómeno de impacto producido en el momento en que el pie hace contacto con el piso. Estos ruidos son los que se busca eliminar con el filtro, de manera que la curva obtenida tras filtrar las mediciones sea más suave, sin presentar tantas oscilaciones, si no que siga más bien la tendencia general de los datos medidos.

#### **4.2.2 Mediciones tratadas**

En esta sección, se presentan los resultados tras la aplicación del filtro a cada una de las señales, de las mediciones de ambos segmentos. En las Figura 4-6 y 4-7 se ve, en color azul, las señales medidas, y en rojo, las señales ya filtradas.

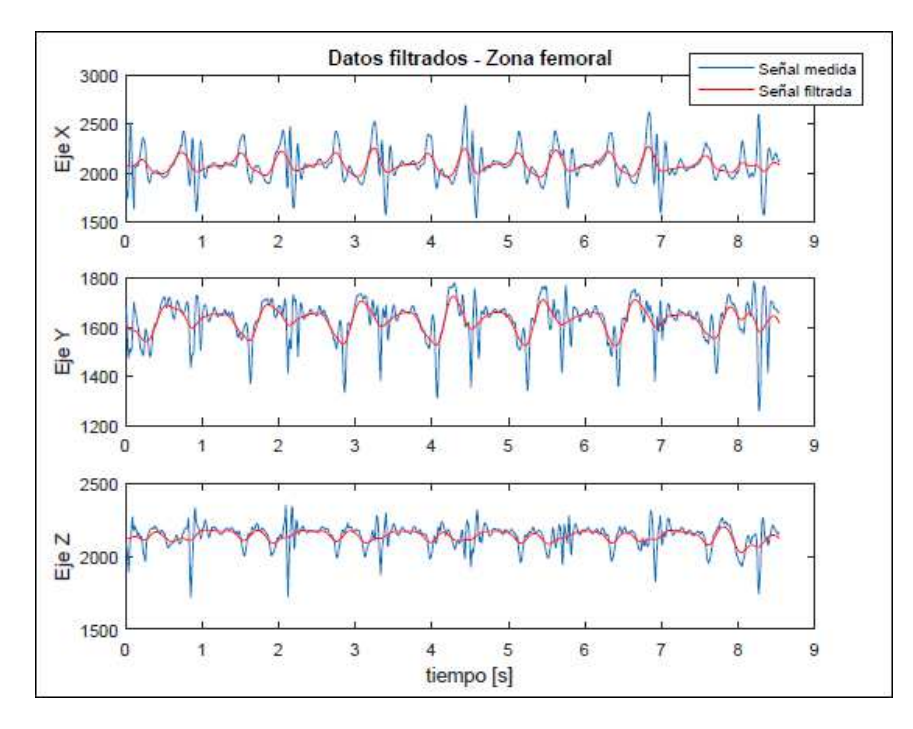

**Figura 4-6 Datos medidos y datos filtrados en zona femoral, para los 3 ejes.** 

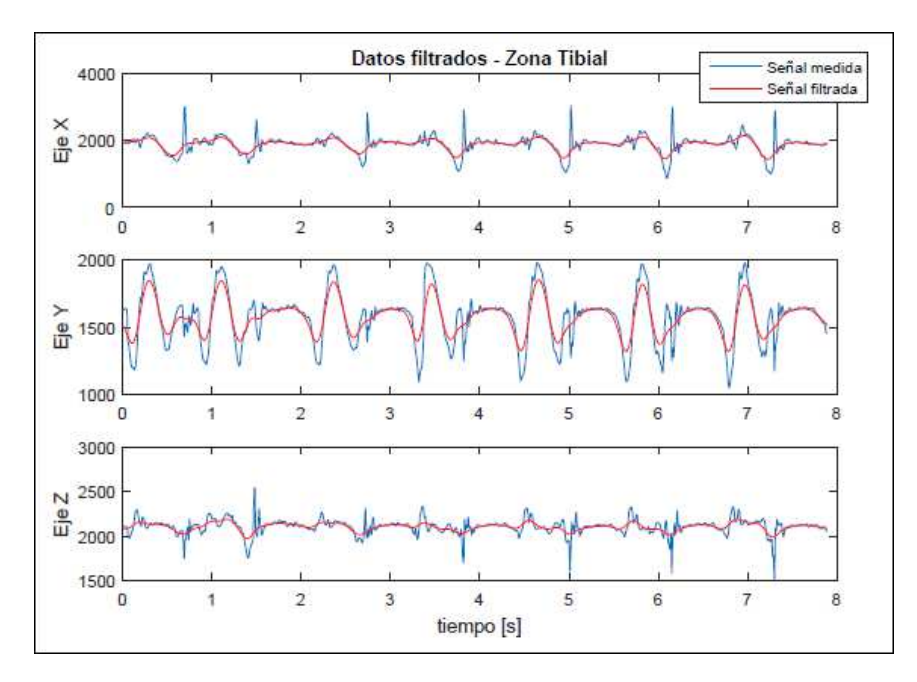

**Figura 4-7 Datos medidos y datos filtrados en zona tibial, para los 3 ejes.** 

Se puede ver como el filtro cumple de manera aceptable con lo propuesto. Por lo que, al tener ya las curvas suavizadas, las cuales representarían las aceleraciones referenciales medidas reales de la trayectoria del pie al momento de medir, se puede obtener de éstas las posiciones angulares y aceleraciones de los distintos segmentos.

#### **4.2.3 Posiciones angulares y aceleraciones obtenidas de las mediciones**

Las Figura 4-8 y 4-9 muestran 3 gráficos cada una. El primero representa la posición angular, o inclinación, en grados, en el plano frontal del pie mientras se generaba la marcha. El segundo corresponde a la posición angular, en grados, en el plano sagital al momento de realizar las mediciones. Y el último, muestra la aceleración del segmento medido, en  $m/s^2$ , a la altura medida.

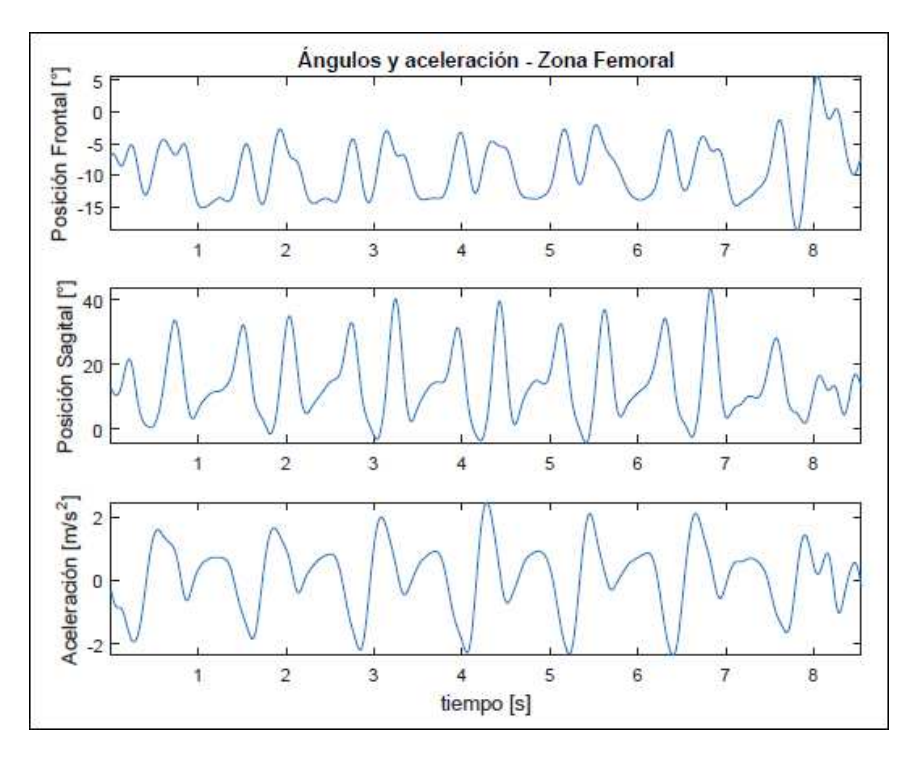

**Figura 4-8 Posiciones y aceleración obtenidas de las mediciones en zona femoral.** 

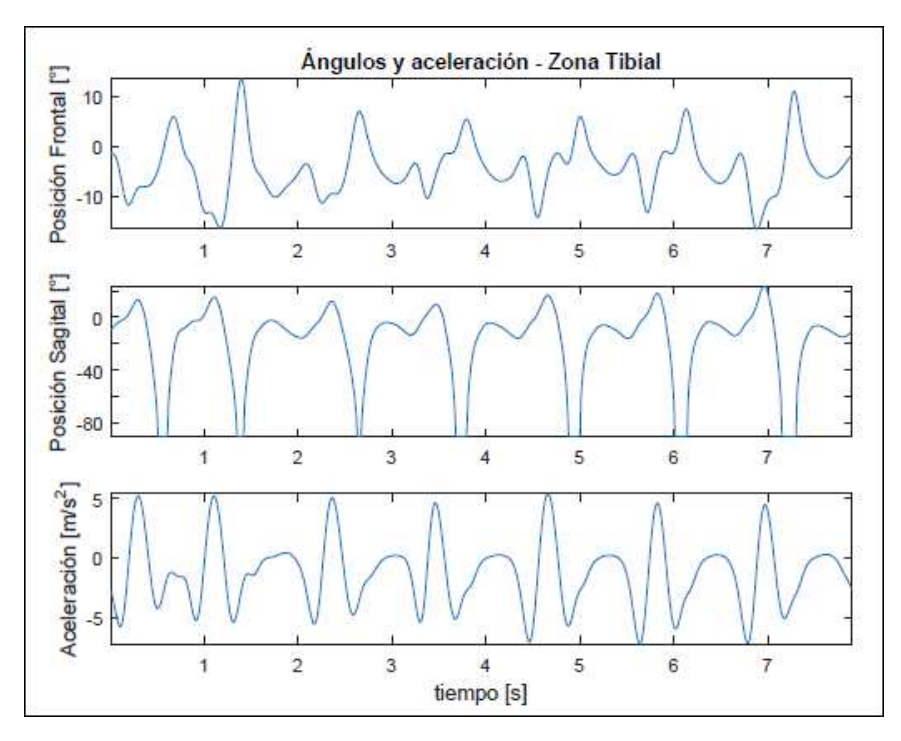

**Figura 4-9 Posiciones y aceleración obtenidas de las mediciones en zona tibial.** 

En estos resultados se puede apreciar cierta periodicidad o cierta estructura que se va repitiendo cada cierto tiempo, lo que, de nuevo, representa cada uno de los pasos que se fueron midiendo. Las diferencias que existen entre cada paso se debe a variaciones naturales, entre paso y paso, que se producen mientras una persona camina, cambiando el largo, la duración, las inclinaciones y las aceleraciones involucradas.

Los resultados también coinciden con lo esperado y observado al momento de realizar las mediciones en el sujeto, por lo que es posible continuar con la elección de un paso en particular, para que sobre éste el código proceda con los cálculos siguientes.

#### **4.2.4 Paso seleccionado en cada segmento**

S se presentan en las Figura 4-10 y 4-11 los gráficos de las posiciones angular y aceleración de los pasos elegidos para cada segmento.

Como se dijo, para los alcances de este trabajo no es relevante qué paso elegir, ya que al ser un modelo el que se está realizando, se espera que pueda proceder de manera adecuada independiente de cual sea este. Así, se escogió de manera aleatoria un paso para cada segmento. En el caso de la zona femoral se escogió el segundo paso, el cual tiene una longitud de onda de 1.27 segundos. Mientras que en la zona tibial se escogió el tercer paso, con un período de 1.09 segundos.

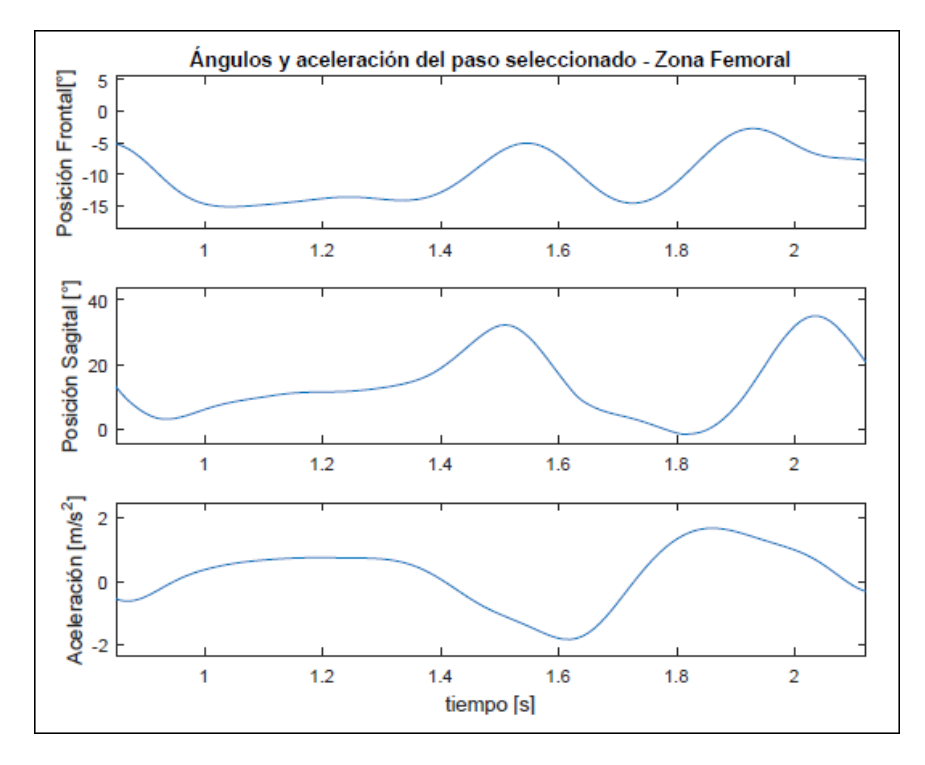

**Figura 4-10 Posiciones y aceleración del paso seleccionado para zona femoral.** 

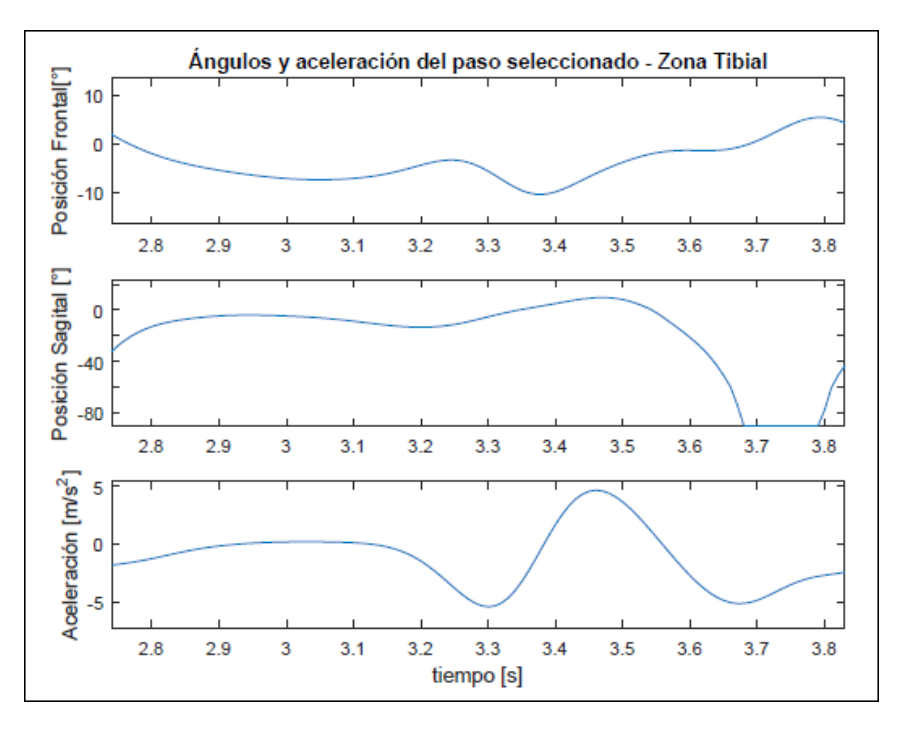

**Figura 4-11 Posiciones y aceleración del paso seleccionado para zona tibial.** 

La frecuencia angular fundamental,  $w_0$ , de cada paso son aproximadamente 4.947 [rad/seg] y 5.764  $[rad/seg]$ , respectivamente.

#### 4.3 Resultados de la aproximación por Serie de Fourier

En esta sección se presentan los resultados obtenidos por la aproximación realizada en base a las series de Fourier se mostrarán en una primera instancia los resultados de las amplitudes o de los componentes de la serie de Fourier para cada armónico, seguido de los gráficos de cada uno de estos junto con el de la suma de ellos para la posición y aceleración de cada segmento.

#### **4.3.1** - $A_0$ ,  $A_n$  y  $B_n$  obtenidos

En la siguientes dos tablas se presentan los valores de los coeficientes de la aproximación realizada. Al ser un modelo lo que se está realizando, nuevamente no tiene mayor relevancia la cantidad de armónicos para los que se calcularon, ya que se espera que se comporte de igual manera, independiente del valor de  $n$ . En esta ocasión, se optó por utilizar 7 armónicos en la zona femoral y 6 en la zona tibial, simplemente porque las curvas lucían de mejor manera. Se incluyen también, en las tablas, el valor de la frecuencia angular correspondiente a cada armónico, siendo  $w_0$ , la frecuencia del primero de estos.

|                         |        | Posición angular para zona<br>femoral |           | Aceleración para zona femoral |           |           |               |
|-------------------------|--------|---------------------------------------|-----------|-------------------------------|-----------|-----------|---------------|
| $\boldsymbol{n}$        | $A_0$  | $A_n$                                 | $B_n$     | $A_0$                         | $A_n$     | $B_n$     | $W_n$ [rad/s] |
| $\boldsymbol{0}$        | 0.2450 |                                       |           | 0.1910                        |           |           |               |
| 1                       |        | $-0.0293$                             | 0.0068    | -                             | 0.5952    | 0.0753    | 4.9474        |
| $\overline{2}$          |        | 0.1711                                | $-0.0909$ | -                             | $-0.7968$ | $-0.7659$ | 9.8948        |
| 3                       |        | $-0.0388$                             | $-0.1342$ | $\overline{\phantom{0}}$      | $-0.2844$ | 0.3008    | 14.8422       |
| $\overline{\mathbf{4}}$ |        | 0.0189                                | $-0.0532$ | -                             | 0.0153    | $-0.0702$ | 19.7896       |
| 5                       |        | $-0.0349$                             | $-0.0461$ | $\overline{\phantom{0}}$      | $-0.0881$ | $-0.1266$ | 24.7370       |
| 6                       |        | 0.0032                                | 0.0004    | -                             | $-0.0763$ | 0.0117    | 29.6843       |
| 7                       |        | 0.0014                                | $-0.0164$ | -                             | $-0.0177$ | $-0.0471$ | 34.6318       |

Tabla 4-2 Valores obtenidos de  $A_0$ ,  $A_n$  y  $B_n$  para cada uno de los armónicos de la posición y aceleración de la **zona femoral:** 

Tabla 4-3 Valores obtenidos de  $A_0$ ,  $A_n$  *y B<sub>n</sub>* para cada uno de los armónicos de la posición y aceleración de la **zona tibial:** 

|                         |                          | Posición angular para zona tibial |                          | Aceleración para zona femoral |                          |                          |               |
|-------------------------|--------------------------|-----------------------------------|--------------------------|-------------------------------|--------------------------|--------------------------|---------------|
| $\boldsymbol{n}$        | $A_0$                    | $A_n$                             | $B_n$                    | $A_0$                         | $A_n$                    | $B_n$                    | $W_n$ [rad/s] |
| $\boldsymbol{0}$        | $-0.3555$                | $\overline{\phantom{a}}$          | $\overline{\phantom{a}}$ | $-1.1751$                     | $\overline{\phantom{a}}$ | $\overline{\phantom{0}}$ |               |
| 1                       | $\overline{\phantom{a}}$ | $-0.4622$                         | 0.1956                   | $\overline{\phantom{0}}$      | $-0.7150$                | 0.2676                   | 5.7644        |
| $\overline{2}$          | $\overline{\phantom{0}}$ | $-0.2303$                         | 0.4616                   | $\overline{a}$                | $-1.8612$                | 1.8683                   | 11.5288       |
| 3                       | $\overline{\phantom{a}}$ | 0.0541                            | 0.2447                   | $\overline{\phantom{0}}$      | 2.0926                   | 0.3993                   | 17.2932       |
| $\overline{\mathbf{4}}$ |                          | 0.0806                            | 0.1224                   | $\overline{a}$                | $-0.6609$                | $-0.8656$                | 23.0576       |
| 5                       |                          | 0.0526                            | 0.0402                   | -                             | 0.1099                   | 0.2632                   | 28.8220       |
| 6                       |                          | 0.0309                            | 0.0137                   | -                             | $-0.1357$                | $-0.1844$                | 34.5863       |

Se puede ver también como el valor de  $w_n$  aumenta conforme aumenta n, tal como se esperaba.

#### **4.3.2 Gráficos de los armónicos y de la suma de ellos**

A continuación, se presentan 4 figuras. Cada una de ellas tiene dos gráficos, el primero corresponde a cada uno de los armónicos que fueron encontrados, y el segundo es un gráfico en el que se encuentra el paso seleccionado, en azul, junto con la suma de los armónicos encontrados por la aproximación, en rojo. Para un tiempo de 5 segundos.

Las Figura 4-12 y 4-13,Figura 4-12 corresponden a la posición angular y a la aceleración del paso medido en la zona femoral, mientras que las Figura 4-14 y 4-15, lo son para la zona tibial.

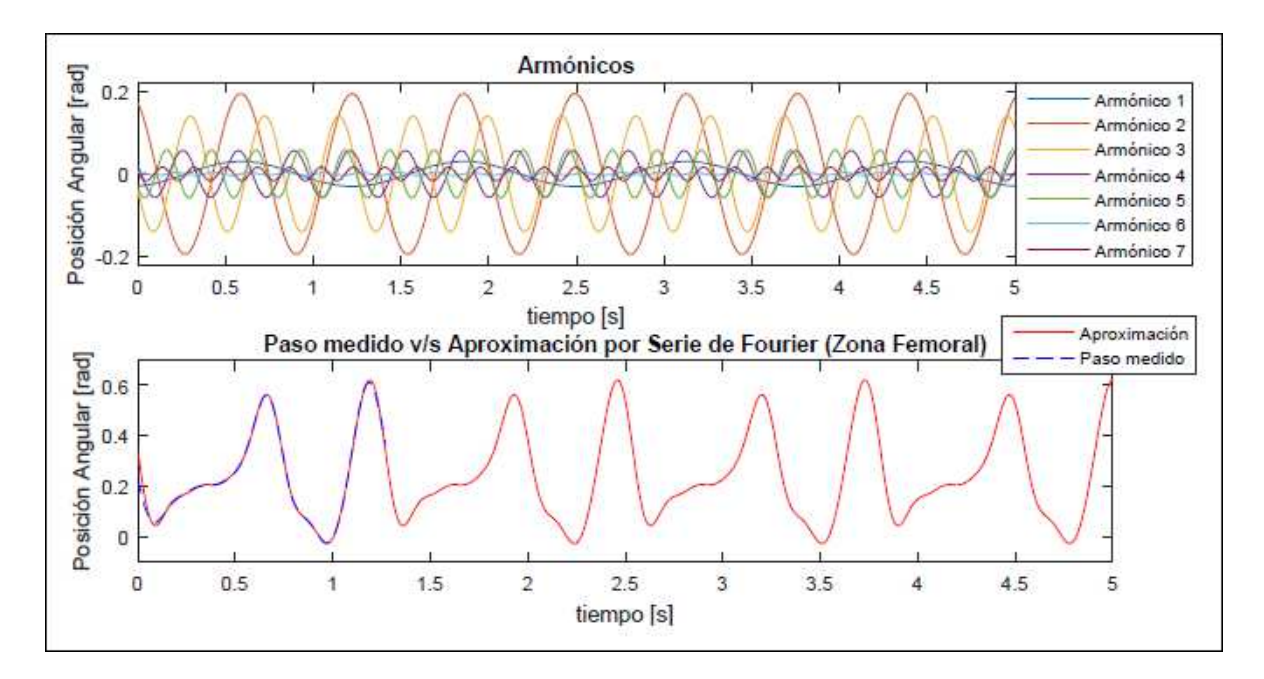

**Figura 4-12 Posición angular del paso seleccionado v/s aproximación obtenida por Fourier, junto con la descomposición de las señales que lo componen, para zona femoral.** 

![](_page_48_Figure_2.jpeg)

**Figura 4-13 Aceleración del paso seleccionado y aproximación obtenida por Fourier, junto con la descomposición de las señales que lo componen, para zona femoral.** 

![](_page_49_Figure_0.jpeg)

**Figura 4-14 Posición angular del paso seleccionado y aproximación obtenida por Fourier, junto con la descomposición de las señales que lo componen, para zona tibial.** 

![](_page_49_Figure_2.jpeg)

**Figura 4-15 Aceleración del paso seleccionado y aproximación obtenida por Fourier, junto con la descomposición de las señales que lo componen, para zona tibial.** 

De las figuras se puede ver cómo la aproximación cumple como se esperaba. En el caso de la posición angular y de la aceleración de la zona femoral, el modelo encontró curvas que presentan un error cuadrático medio igual a 0.0002 y 0.0012, respectivamente. Mientras que para la zona tibial los errores fueron 0.0039 para la posición y 0.0104 para la aceleración.

#### 4.4 Ecuaciones diferenciales obtenidas y comprobación

En esta sección, se entregan los resultados obtenidos para las masas representativas de cada una de las ecuaciones diferenciales junto con las condiciones iniciales de cada una de estas. Seguido de figuras que muestran cada una de las soluciones de cada una de las EDO, junto con la suma de ellas, para la posición y aceleración de cada zona. Por último, a modo de validación de los resultados obtenidos, se muestra la sobreposición de los resultados obtenidos por la aproximación con las soluciones de las ecuaciones diferenciales.

4.4.1 
$$
M_n, \dot{x}_n(0), x_n(0)
$$

A continuación, se encuentran los resultados obtenidos para la masa obtenidas para cada una de las ecuaciones, tras haber dejado el valor de los  $k_n$  igual a 1. Además del valor de la posición y de la velocidad, en el momento inicial de cada una de estas, tanto para posición angular como para la aceleración de la zona femoral, **¡Error! No se encuentra el origen de la referencia.**4, y de la zona tibial, **¡Error! No se encuentra el origen de la referencia.**5.

Tabla 4-4 Valores obtenidos de  $M_n$ ,  $\dot{x}_n(0)$ ,  $x_n(0)$ , para cada una de las EDO de la posición y aceleración de la **zona femoral:** 

|                         |        | Posición angular para zona<br>femoral |           | Aceleración para zona femoral |                |           |  |
|-------------------------|--------|---------------------------------------|-----------|-------------------------------|----------------|-----------|--|
| <b>Armónico</b>         | $M_n$  | $\dot{x}_n(0)$                        | $x_n(0)$  | $M_n$                         | $\dot{x}_n(0)$ | $x_n(0)$  |  |
| 1                       | 0.0409 | 0.0338                                | $-0.0293$ | 0.0409                        | 0.3728         | 0.5952    |  |
| $\overline{2}$          | 0.0102 | $-0.8997$                             | 0.1711    | 0.0102                        | $-7.5780$      | $-0.7968$ |  |
| 3                       | 0.0045 | $-1.9922$                             | 0.0388    | 0.0045                        | 4.4651         | $-0.2844$ |  |
| $\overline{\mathbf{4}}$ | 0.0026 | $-1.0524$                             | 0.0189    | 0.0026                        | $-1.3891$      | 0.0153    |  |
| 5                       | 0.0016 | $-1.1392$                             | $-0.0349$ | 0.0016                        | $-3.1306$      | $-0.0881$ |  |
| 6                       | 0.0011 | 0.0124                                | 0.0032    | 0.0011                        | 0.3482         | $-0.0763$ |  |
| 7                       | 0.0008 | $-0.5678$                             | 0.0014    | 0.0008                        | $-1.6323$      | $-0.0177$ |  |

Tabla 4-5 Valores obtenidos de  $M_n$ ,  $\dot{x}_n(0)$ ,  $x_n(0)$ , para cada una de las EDO de la posición y aceleración de la **zona tibial:** 

![](_page_50_Picture_394.jpeg)

Como era de esperarse, el valor de las masas va disminuyendo conforme aumenta el valor de  $n$ , por su dependencia en función del valor de  $n \cdot w_0$ . Esto quiere decir que para valores menores de  $n$ , el valor de la masa encontrada incide con menor impacto en la ecuación final.

#### **4.4.2 Ecuaciones encontradas**

En este apartado, se presentan las ecuaciones que describen la posición angular y la aceleración, en función del tiempo, de la zona femoral y tibial. Como ya se señaló, las ecuaciones para las posiciones de ambas zonas presentan la misma estructura, de igual manera para las ecuaciones de aceleración de ambas zonas. Son los componentes de estas los que varían. Por lo que en una primera instancia se muestra cómo queda la estructura final de cada una de las ecuaciones para cada segmento seguido de los vectores que representan cada uno de estos segmentos.

#### **4.4.2.1 Zona femoral**

Posición angular:

$$
x(t) = a_0 + \sum_{n=1}^{n=7} a_{np} \cdot \cos\left(\sqrt{\frac{1}{m_n}} \cdot t\right) + b_{np} \cdot \sin\left(\sqrt{\frac{1}{m_n}} \cdot t\right) [rad] \tag{4-1}
$$

Con:

- $a_0 = 0.2450$
- $a_{np} = [-0.0293 \quad 0.1711 \quad -0.0388 \quad 0.0189 \quad -0.0349 \quad 0.0032 \quad 0.0014]$
- $b_{np} = [0.0068 \ -0.0909 \ -0.1342 \ -0.0532 \ -0.0461 \ 0.0004 \ 0.0164]$
- $m_n = [0.0409 \quad 0.0102 \quad 0.0045 \quad 0.0026 \quad 0.0016 \quad 0.0011 \quad 0.0008]$

Aceleración:

$$
\ddot{x}(t) = a_0 + \sum_{n=1}^{n=7} -\frac{a_{na}}{m_n} \cdot \cos\left(\sqrt{\frac{1}{m_n}} \cdot t\right) - \frac{b_{na}}{m_n} \cdot \sin\left(\sqrt{\frac{1}{m_n}} \cdot t\right) [m/s^2]
$$
(4-2)

Con:

\n- \n
$$
a_0 = 0.1910
$$
\n
\n- \n $a_{na} = [0.5952 \ -0.7968 \ -0.2844 \ 0.0153 \ -0.0881 \ -0.0763 \ 0.0177]$ \n
\n- \n $b_{na} = [0.0751 \ -0.7659 \ 0.3008 \ -0.0702 \ -0.1266 \ 0.0117 \ -0.0471]$ \n
\n

•  $m_n = [0.0409 \quad 0.0102 \quad 0.0045 \quad 0.0026 \quad 0.0016 \quad 0.0011 \quad 0.0008]$ 

#### **4.4.2.2 Zona tibial**

Posición angular:

$$
x(t) = a_0 + \sum_{n=1}^{n=6} a_{np} \cdot \cos\left(\sqrt{\frac{1}{m_n}} \cdot t\right) + b_{np} \cdot \sin\left(\sqrt{\frac{1}{m_n}} \cdot t\right) [rad] \tag{4-3}
$$

Con:

- $a_0 = -0.3555$
- $a_{np} = [-0.4622 \t -0.2303 \t 0.0541 \t 0.0806 \t 0.0526 \t 0.0309]$ <br>•  $b_{np} = [0.1956 \t 0.4616 \t 0.2447 \t 0.1224 \t 0.0402 \t 0.0137]$
- $b_{np} = [0.1956 \quad 0.4616 \quad 0.2447]$
- $m_n = [0.0301 \quad 0.0075 \quad 0.0033 \quad 0.0019 \quad 0.0012 \quad 0.0008]$

Aceleración:

$$
\ddot{x}(t) = a_0 + \sum_{n=1}^{n=6} -\frac{a_{na}}{m_n} \cdot \cos\left(\sqrt{\frac{1}{m_n}} \cdot t\right) - \frac{b_{na}}{m_n} \cdot \sin\left(\sqrt{\frac{1}{m_n}} \cdot t\right) [m/s^2]
$$
(4-4)

Con:

- $a_0 = -1.1751$
- $a_{na} = [-0.7150 \quad -1.8612 \quad 2.0926 \quad -0.6609 \quad 0.1099 \quad -0.1357]$
- $b_{na} = [0.2676 \quad 1.8683 \quad 0.3993 \quad -0.8656 \quad 0.2632 \quad -0.1844]$
- $m_n = [0.0301 \quad 0.0075 \quad 0.0033 \quad 0.0019 \quad 0.0012 \quad 0.0008]$

Recordar que el valor de los  $m_n$  depende solo del período del paso seleccionado, por lo que es el mismo vector tanto para la posición angular como para la aceleración.

Sólo falta comprobar que las ecuaciones encontradas tengan el comportamiento esperado, para satisfacer cada uno de los objetivos.

#### **4.4.3 Resultados de las Ecuaciones diferenciales**

Aquí, se presentan 4 figuras. Cada una de ellas se compone de dos gráficos: el primero corresponde a cada uno de las soluciones de las ecuaciones diferenciales que fueron encontradas, y el segundo gráfico muestra la suma de estas soluciones. Para un tiempo de 5 segundos.

Las Figura 4-16 y 4-17, corresponden a la posición angular y a la aceleración del paso medido en la zona femoral, mientras que las Figura 4-18 y 4-19, lo son para la zona tibial.

![](_page_53_Figure_0.jpeg)

**Figura 4-16 Suma de las soluciones de las EDOs representativas obtenidas de la aproximación de la posición angular, junto con la descomposición de las señales que lo componen, para zona femoral** 

![](_page_53_Figure_2.jpeg)

**Figura 4-17 Suma de las soluciones de las EDOs representativas obtenidas de la aproximación de la aceleración, junto con la descomposición de las señales que lo componen, para zona femoral.** 

![](_page_54_Figure_0.jpeg)

**Figura 4-18 Suma de las soluciones de las EDOs representativas obtenidas de la aproximación de la posición angular, junto con la descomposición de las señales que lo componen, para zona tibial.** 

![](_page_54_Figure_2.jpeg)

**Figura 4-19 Suma de las soluciones de las EDOs representativas obtenidas de la aproximación de la aceleración, junto con la descomposición de las señales que lo componen, para zona tibial.** 

#### **4.4.4 Comprobación**

En esta última sección se muestran los resultados que validan las ecuaciones diferenciales, y las condiciones iniciales asociadas a ellas encontradas. En el primer gráfico de cada figura se muestra, en rojo, cada una de los armónicos encontrados, y en azul, las soluciones de las ecuaciones equivalentes a cada armónico. En el segundo gráfico de cada figura se compara, con los mismos

colores, respectivamente, la suma de los armónicos y de las soluciones de las ecuaciones diferenciales.

Las Figura 4-20 y 4-21, corresponden a la posición angular y a la aceleración del paso medido en la zona femoral, mientras que las Figura 4-22 y 4-23, lo son para la zona tibial.

![](_page_55_Figure_2.jpeg)

**Figura 4-20 Sobreposición de la aproximación obtenida y de la suma de EDOs encontradas para la posición angular, junto con la descomposición, en zona femoral.** 

![](_page_55_Figure_4.jpeg)

**Figura 4-21 Sobreposición de la aproximación obtenida y de la suma de EDOs encontradas para la aceleración, junto con la descomposición, en zona femoral.** 

![](_page_56_Figure_0.jpeg)

**Figura 4-22 Sobreposición de la aproximación obtenida y de la suma de EDOs encontradas para la posición angular, junto con la descomposición, en zona tibial.** 

![](_page_56_Figure_2.jpeg)

**Figura 4-23 Sobreposición de la aproximación obtenida y de la suma de EDOs encontradas para la aceleración, junto con la descomposición, en zona tibial.** 

De estos últimos resultados se ve claramente cómo las soluciones de las ecuaciones diferenciales son exactamente iguales a la aproximación realizada por series de Fourier, con lo que se da como validado el modelo.

# 5 Discusiones y conclusiones

A modo de conclusión, corresponde destacar que podemos dar por cumplidos todos los objetivos propuestos en este trabajo. Al haber medido la marcha de manera precisa y esperada, traduciendo los valores referenciales obtenidos por el sensor, podemos dar como logrado el primer objetivo específico. Y, al haberse encontrado ecuaciones diferenciales que describan una marcha humana real, en términos de su posición angular y aceleración, se cumple también con los dos objetivos específicos restantes. Se creó entonces un modelo para parametrizar el caminar de una persona en función del tiempo, con mediciones tomadas en segmentos distintos de la pierna, lo que permite afirmar que se cumplió con todo lo propuesto.

Con estos resultados obtenidos, es posible ahora entonces, comenzar con el diseño y la fabricación de prótesis transfemorales. El diseño se logrará utilizando el modelo de masas hallado. Luego, variando la posición de masas dentro de la prótesis, según los resultados que se hayan obtenidos, se buscará entonces recrear en ella, de la mejor manera posible, los movimientos medidos anteriormente. Con esto, se podrá potenciar la fabricación de prótesis en Chile, de menor costo y mayor personalización, para permitir así una rehabilitación y una mayor independencia a chilenos que hayan sufrido este tipo de traumas.

Si bien lo que se busca realmente con este trabajo es la fabricación de las prótesis mencionadas, éste favorece la realización de varias otras actividades; dentro de las que se encuentran la fabricación de exoesqueletos que permitan a personas con dificultades para caminar -debido a problemas musculares o a enfermedades que presenten síntomas que afecten de alguna manera la marcha- poder hacerlo de buena manera, entregándole la fuerza y estabilidad que les pueda hacer falta. También es posible realizar análisis a deportista, para estudiar y entender bien como se desenvuelve el cuerpo durante su actividad, lo que puede permitir, además de ayudar a evitar el riesgo en lesiones, optimizar el comportamiento del cuerpo de manera de obtener mejores resultados. Se puede utilizar incluso, desligándonos del tema de la salud de las personas, para entender y analizar el comportamiento de diferentes mecanismos presentes en las industrias, con el fin de, por ejemplo, detectar fallas.

Es importante destacar también lo práctico que puede llegar a ser el sistema usado y el modelo creado, ya que es posible llegar a medir marchas humanas reales y obtener estas ecuaciones dependiendo solo de los sensores y de un computador. Lo que da lo posibilidad de poder realizar mediciones en cualquier lugar sin tener que contar con salas especiales equipadas con cámaras y plataformas.

Corresponde, por otra parte, indicar cambios en la metodología de la memoria. En una primera instancia, se intentó utilizar el programa Eureqa para la realización de la aproximación de los pasos seleccionados, no obstante, no se sabía exactamente si el programa iba a ser capaz de converger a una ecuación del tipo que se buscaba o no. Luego de varios intentos, solo se logró hacerlo converger a ecuaciones realmente complejas, que presentaban errores similares (de entre 0.0005 hasta 0.0576) a los encontrados con la aproximación que se terminó utilizando, y que además de carecer de alguna interpretación (al menos simple), no eran periódicas, por lo que no iban a poder ser utilizadas en un futuro para lo que es el verdadero propósito de este trabajo, consistente en posibilitar el desarrollo de prótesis transfemorales. Los resultados obtenidos con Eureqa se encuentran en los Anexos B.1, B.2, B.3 y B.4.

Como mejoras propuestas, se puede señalar en primer lugar, que deben mejorarse los filtros utilizados, los que si bien tienen el comportamiento esperado, no toman en cuenta valores que representan directamente a datos de la marcha.

Por último, pensando ya en las prótesis que se esperan diseñar, es necesario medir a la persona que se estudia con una marcha lo más pareja posible, esperando que ojalá los pasos tengan más o menos el mismo largo y duración, y que camine a una velocidad inferior a la que lo haría en condiciones normales, como es de esperarse que lo haga una persona que haya sido amputada, para luego elegir con un mayor criterio el paso para el cual serán diseñadas.

# Bibliografía

- [1] R. Guardado y D. Vallín, «Transformada de Fourier en aplicación en el diseño de filtros digitales para el procesamiento de imágenes» Centro Universitario de la Costa Sur, México, 2010.
- [2] L. Coughlan , «Physio-pedia» 2004. [En línea]. Available: http://www.physiopedia.com/Principles\_of\_amputation. [Último acceso: 13 5 2016].
- [3] National Limb Loss Information Center, «Amputee Coalition» 2006. [En línea]. Available: http://www.amputee-coalition.org/spanish/fact\_sheets/amp\_stats\_cause.pdf. [Último acceso: 28 4 2016].
- [4] D. G. Smith, «The Transfemoral Amputation, Part 1» *Amputee Coalition,* vol. 14, nº 2, 2004.
- [5] D. G. Promis Diaz, «Amputaciones en el Servicio de Cirugía,» *Revista Chilena de Cirugía,* vol. 54, nº 1, pp. 53-58, 2002.
- [6] Ministerio de Salud, «Minsal,» 6 4 2016. [En línea]. Available: http://web.minsal.cl/dia-mundial-dela-salud-2016/. [Último acceso: 16 5 2916].
- [7] Division of Diabetes, «Center for Disease Control and Prevention,» 2014. [En línea]. Available: http://www.cdc.gov/diabetes/pdfs/informenacionalestad%C3%ADsticasdiabetes2014.pdf. [Último acceso: 10 5 2016].
- [8] K. Bakker y P. Riley, «El año del pie diabético,» *International Diabetes Federation,* vol. 50, nº 1, pp. 11-14, 2005.
- [9] D. P. Luna, Biomecanica de la marcha humana normal y patológica, Valencia: IBV, 1999.
- [10] D. B. Vaughan y J. O´Connor, Dynamics of Human Gait, 2nd Edition, Sudáfrica, 1997.
- [11] C. A. McGibbon y D. E. Krebs, «Age-Related Changes in Lower Trunk Coordination and Energy Transfer During Gait,» *Journal of Neurophysiology,* vol. 85, nº 5, pp. 1923-1931, 2001.
- [12] R. Grasso, M. Zago y F. Lacquaniti , «Interactions Between Posture and Locomotion: Motor Patterns in Humans Walking With Bent Posture versis Erect Posture,» *Journal of Neurophysiology,* vol. 83, nº 1, pp. 288-300, 2000.
- [13] M. Saucedo, «Valoración de la Marcha Humana,» Universidad Nacional De México, México, 2009.
- [14] S. Collado, Análisis de la marcha humana con plataformas dinamométricas, influencia del transporte de carga, Madrird: Universidad Complutense de Madird, 2002.
- [15] C. Silva, de *Modelamiento de la marcha humana con prótesis de miebro inferior mediante herramientas de simulación dinámica*, 2015, pp. 48-56.
- [16] O. Nurfarahin, H. Mohamed y H. T. Collin Howe, «Motion Control of Seven-link Human bipedal model,» Universiti Teknologi Malaysia, Malaysia, 2014.
- [17] L. Contreras, M. Roa y D. Garzón , «Modelamiento de la marcha humana por medio de Gráficos de Unión,» ResearchGate, 2005.
- [18] R. Hermani y R. Jazmati, «An aleternative for Human Gait Modelling using the bondgraph technique,» Kecskemedy, 2008.
- [19] L. E. Contreras, J. A. Tristancho y L. F. Vargas, «Análisis Biomecánico de marcha humana a través de técnicas de montaje,» *Entre Ciencias e Ingeniería,* vol. 6, nº 12, pp. 29-35, 2012.
- [20] J. Sun, «Dynamic Modeling of human gait using Model Predictive Control Approach,» Marquette University, Wisconsin, 2009.
- [21] A. Nistico y C. di Natale, «Engineering-Sciences,» 2013. [En línea]. Available: http://engineeringsciences.uniroma2.it/MENU/DOWNLOAD/TESI/2013/2013\_tesi%20NISTICO%20Andrea.pdf. [Último acceso: 15 4 2016].
- [22] E. 360, «Insights GlobalsPec,» 28 6 2015. [En línea]. Available: http://insights.globalspec.com/article/1263/specifying-an-accelerometer-function-and-applications. [Último acceso: 25 4 2016].
- [23] M. Arenas y A. Luque, «Diseño e Implementación de un sistema de adquisición de aceleraciones con procesamiento mediante microcontrolador,» Biblioteca de Ingeniería, Universidad de Sevilla, Sevilla, 2008.
- [24] C. Regueiro, «Error en el posicionamiento indoor en dispositivos móviles,» Universidad Oberta de Cataluña, España, 2014.
- [25] C. S. d. I. Científicas, «Data Mining,» Instituto de Investigación en Inteligencia Artificial, Cataluña, 2012.
- [26] R. Gonzalez y R. Woods, «Digital Image Processing using Matlab,» de *Digital Image Processing using Matlab*, Tennessee, Prentice Hall, 2005, pp. 108-141.
- [27] G. González, «Series de Fourier, Transformada de Fourier y Aplicaciones,» *Divulgaciones Matemáticas,* vol. 5, nº 1/2, pp. 43-60, 1997.
- [28] E. Weisstein, «Wolfram MathWorld,» Wolfram Research, 17 2 2015. [En línea]. Available: http://mathworld.wolfram.com/FourierSeriesSquareWave.html. [Último acceso: 23 4 2016].
- [29] Sinais, «Sinais,» 2 11 2013. [En línea]. Available: http://www.sinais.es/Recursos/Cursovibraciones/fundamentos/transformada\_fourier.html. [Último acceso: 28 4 2016].
- [30] K. Lacanette, «A Basic Introduction to Filters Active, Pasive and Switched-Capacitor,» Texas Instrument, Texas, 2010.
- [31] D. A. Winter y D. Hobson, «Measuremente and Reduction of Noise in kinematics of Locomotion,» *Journal of Biomechanics,* vol. 7, pp. 157-159, 1995.
- [32] Nutonian, «Nutonian,» 15 1 2008. [En línea]. Available: http://www.nutonian.com/products/eureqa/. [Último acceso: 4 5 2016].
- [33] A. McKhann, «ODEs Modeling Chaotic Convection: Data vs. Physics,» 2011.
- [34] F. Moreno, J. J. Poza y J. F. Martí, «Análisis de la marcha en la enfermedad de Parkinson y su respuesta al tratamiento dopaminérgico,» *Medicina Clinica,* vol. 124, nº 02, pp. 50-52, 2005.
- [35] M. J. Major, P. Raghavan y S. Gard, «Assessing a low-cost accelerometer-based technique to estimate spatial gait parameters of lower-limb prosthesis users,» International Society for Prosthetics and Orthotics, Chicago, 2013.
- [36] J. W. Grizzle, C. Chevallereau, R. W. Sinnet y A. D. Ames, «Models, feedback control and open problems of 3D bipedal robotic walking,» *Atomatica,* nº 50, pp. 1955-1988, 2014.
- [37] J. Mizrahi, O. Verbitsky y D. Daily, «Effect of fatigue on leg kinematics and impact acceleration in long distance running,» *Human Movement Science,* vol. 19, pp. 139-151, 200.
- [38] P. G. Adamczyk, S. H. Collins y A. D. Kuo, «The advantages of rolling foot in human walking,» *The Journal of Experimental Biology,* nº 209, pp. 3953-3963, 2006.
- [39] K. Williams y P. Cavanagh, «Relationship between distance running mechanics, running economy, and performance,» *Journal of Applied Physioogy,* vol. 63, nº 3, pp. 1236-1245, 1992.
- [40] F. Hernández y J. L. Vázquez, «Diseño y Construcción de prototipo neumático de prótesis de pierna humana,» de *Diseño y Construcción de prototipo neumático de prótesis de pierna humana*, México, 2008, pp. 37-46.
- [41] CADIME, «Agonistas dopaminérgicos en el tratamiento inicial de la enfermedad de Parkinson,» *Boletín Terapeútico Andaluz,* vol. 22, nº 2, 2006.
- [42] K. Svedahl y B. MacIntosh, «Anaerobic Threshold: The Concept and Methods of Measurement,» *Canadian Journal of human Kinematics,* vol. 28, nº 2, pp. 299-323, 2003.
- [43] B. Petersen y R. Swor, «Métodos para mejorar la Economía de Carrera,» 18 4 2010. [En línea]. Available: http://entrenamiento-total.com/metodos-para-mejorar-la-economia-de-carrera/. [Último acceso: 16 5 2016].
- [44] Universidad de Murcia Departamento de Matemáticas, «Universidad de Murcia» 05 3 2007. [En línea]. Available: http://www.um.es/docencia/plucas/manuales/mat/mat4.pdf. [Último acceso: 15 5 2016].

# Anexos

![](_page_62_Picture_1032.jpeg)

![](_page_62_Picture_1033.jpeg)

![](_page_63_Picture_1094.jpeg)

# A.2 Datos obtenidos en calibración para eje Y

![](_page_64_Picture_1121.jpeg)

# A.3 Datos obtenidos en calibración para eje Z

![](_page_65_Figure_0.jpeg)

![](_page_65_Figure_1.jpeg)

![](_page_66_Figure_0.jpeg)

# B.2 Resultados Eureqa para posición angular en zona femoral

#### Best Solutions of Different Sizes Plot Type: Solution Fit Plot (default)  $\blacktriangledown$  $fit$ Size Solution acc(train)  $\overline{4}$  $acc(validation) \bullet$  $acc = 1.94 \, t \cos(17 \, t) - 0.569 - 3.79^t \cos(12.6 \, t) - 0.594 \, t 0.075$  $\overline{3}$ size  $42$  $acc = 1.8 t \cos(16.7t) - 0.799 - 4.04t \cos(12.7t) - 2t \cos(22.$ 38  $\overline{2}$  $acc = 3.36t\cos(18.4t) - 0.757 - t^3 - \cos(19.8t) - 4.56t\cos($ 36  $\overline{1}$  $acc = 3.56t\cos(18.4t) - 0.722 - t^2 - \cos(19.7t) - 4.65t\cos($  $\pmb{\mathsf{0}}$  $34$ acc  $-1$  $32$  $acc = 3.79 t \cos(18.4 t) - 0.629 - t - \cos(19.4 t) - 4.79 t \cos(19.4 t)$  $-2$  $31$  $acc = 4.28 t^2 cos(18.1 t) - 0.509 - t - 5.56^t cos(12.2 t)$  $-3$ 29  $acc = 3.33 t \cos(18 t) - 0.483 - t - 4.65 t \cos(12.3 t)$  $-4$  $acc = 3.6t^2 \cos(18.2t) - 0.594 - t - 5.1t \cos(12.3t)$  $27$  $-5$  $\,0\,$  $20\,$ 40 60 80 100 0.215  $acc = 3.16 t \cos(18 t) - 0.556 - t - 4.57 t \cos(12.3 t)$  $25$  $\mathbf{r}$ XAxis: <row>  $\overline{\epsilon}$ Solution Details (calculated on validation data) Solutions Plotted Accuracy vs Complexity acc = 1.942\*t\*cos(16.95\*t) - 0.5686 - 3.792\*t\*cos(12.61\*t) - 0.594\*t - $\overline{c}$ Frontier Solution  $1.8$ <br> $1.6$ 1.814\*t\*cos(22.26\*t) Solutions ä R<sup>A</sup>2 Goodness<br>of Fit size  $42$   $\bullet$  $1.4$ <br> $1.2$ <br> $1.2$ <br>0.8 0.99398594 Error Correlation 0.99703358 Coefficient  $0.6$  $0.4$ Maximum Error 0.44569801  $0<sub>2</sub>$ **Mean Squared** 20  $40<sup>2</sup>$  $10$  $35$  $\mathbf{0}$ 5 15 25 30 0.035417622 Error  $\checkmark$ Complexity

# B.3 Resultados Eureqa para aceleración en zona tibial

![](_page_68_Figure_0.jpeg)

# B.4 Resultados Eureqa para aceleración en zona femoral